# **ADATBÁZISOK ELŐADÁS**

- Bemutatkozás: dr. Hajas Csilla (ELTE IK) Tananyag, elérhetőség a honlapon:<http://sila.hajas.elte.hu/>
- Előismeretek: Adatszerkezeteket és algoritmusok, Logika, Operációs rendszerek, Programozási nyelvek
- Tematika, célok és kompetenciák: Az adatbázis-kezelő rendszerek felépítése, működése, gyakorlati használata.
- 1.) Tervezés: Relációs adatmodell, Egyed/Kapcsolat modell, E/K diagram átalakítása relációs sémákra, megszorítások, relációs sématervezés, függőségek elmélete, normalizálás.
- 2.) SQL: SQL, mint lekérdező nyelv, SELECT utasítás r.alg., SQL, mint adatbázis-kezelő nyelv, fő részei és utasításai.

# **KÖVETELMÉNYEK --1**

- Követelmények: mindenben a HKR (ELTE\_SZMSZ\_II.pdf) a hallgatói követelményrendszer az irányadó.
- Gyakorlatok: 1.) Személyes jelenlétben aktívan kell részt venni az interaktív gyakorlatokon (max 4 hiányzás megengedett).
- 2.) Két sikeres (nem-elégtelen) zh SQL-ből, lásd köv.lapon.
- 3.) A félév elején információs rendszerek tervezésével, adatmodellezéssel kezdünk, hogy jobban megértsük az SQL gyakorlatokhoz szükséges a demo példákat, (zh) táblákat. A félév során a félév végére egy beadandó feladat adatmodelljét és megvalósítását kell elkészíteni és bemutatni a csoportnak. Itt lehet például egy emelt szintű informatika érettségire az adatmodell, a táblák előkészítése, lekérdezésekre feladatok kidolgozása, megoldási javaslatok , tapasztalatok ismertetése.

# **KÖVETELMÉNYEK --2**

- Gyakorlati követelmények: Két ZH és egy beadandó feladat.
- A két zh témaköre:
- 1.zh SQL ismeret: tudni kell egy táblát létrehozni, ismerni a különböző adattípusokat (C, N, D), és a teljes SELECT utasítást (minden záradékot) egy tábla lekérdezéséhez, különböző típusú adatokhoz sorfügggvények használata, sorok csoportosítása, egy táblára vonatkozó összesítések.
- 2.zh SQL ismeret: tudni kell több táblát és megszorításokat létrehozni, több táblára vonatkozó lekérdezések, külső és belső összekapcsolások, halmazműveletek, with záradék. A teljes SQL-t kell ismerni, SQL főbb részei és utasításai.
- Megengedett segédlet a zh-án: Oracle dokumentáció

# **KÖVETELMÉNYEK --3**

- Vizsga követelmények osztatlan tanárszakos hallgatóknak: mindenben a HKR (ELTE\_SZMSZ\_II.pdf) a hallgatói követelményrendszer az irányadó.
- Vizsga: akik a gyakorlati követelményeknek eleget tettek, a vizsgaidőszakban lesz csoportos (3-4 fős) szóbeli vizsga. A vizsgáról az információkat és a vizsgatételeket az utolsó előadáson beszéljük meg.

# **Módszertani megjegyzések**

- Spirálisan megyünk körbe a témákon, egy-egy téma újból előkerül, és akkor már többet értünk, mélyebb megértéssel. A sématervezéssel indulunk, ami előkészíti a lekérdezést, hogy értsük jól a táblákat, amire a lekérdezéseket nézzük!
- Később, amikor már elsajátítottuk az adatbázis-kezeléssel kapcsolatos főbb ismereteket és gyakorlatunk van az SQLben, akkor visszatérünk újból a magas szintű tervezésre.
- A lekérdezéseket több lépcsőben tanuljuk, először azon van a hangsúly, hogy jó-e a lekérdezés, hogyan működik, ehhez segítségként vesszük a relációs algebrában táblák közötti műveleteket,majd az adatbázis szemléletben a teljes SQL-t, a lekérdezések logikáját, az SQL programnyelvi környezetben való használatát (SQL/PSM bővítés: PL/SQL)

# **Hasznos irodalom**

#### **TANKÖNYV!!! BSc Adatbázisok-1** Erre épül BSc-n

Ullman-Widom: Adatbázisrendszerek Alapvetés (Második átdolgozott kiadás)

(Nem a fehér, hanem a kék könyv - átdolgozott!)

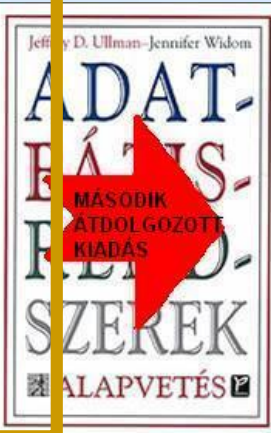

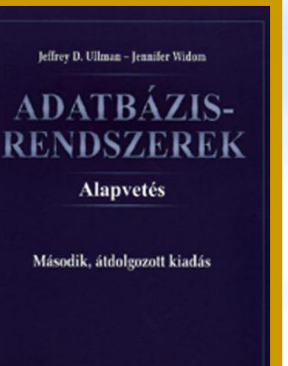

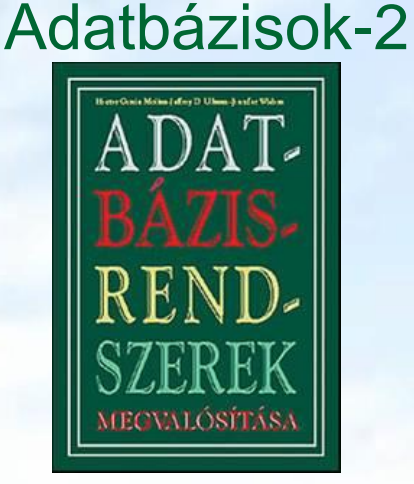

#### További magyar nyelvű irodalom, SQL és PL/SQL-hez

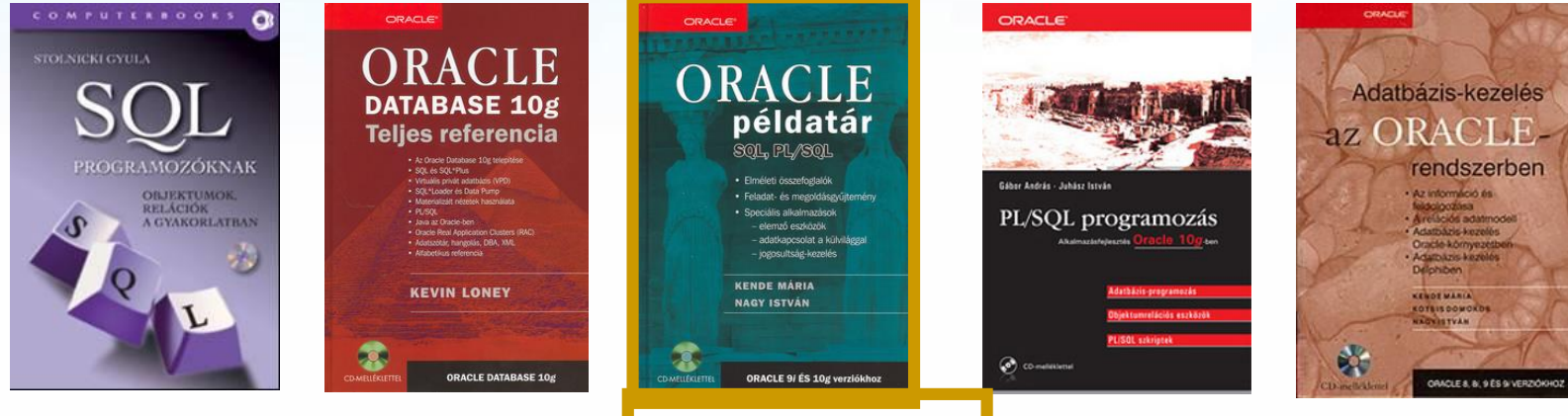

**Példatár!!!**

Adatbázisok // 1.előadás: Adatmodellek // Ullman-Widom (Stanford) tananyaga alapján // Hajas Csilla (ELTE IK)

### **Hasznos linkek**

- Forrás: <http://infolab.stanford.edu/~ullman/dscb.html> Database Systems  $\rightarrow$  Sample chapters in PDF: <http://infolab.stanford.edu/~ullman/fcdb/ch1.pdf> <http://infolab.stanford.edu/~ullman/fcdb/ch2.pdf>
- > Honlapom: Tananyag, segédletek, diasorok, infok.
- Canvas: Gyakorlatok zh-i, beadandók a Canvasban.

**1.előadás: Adatbázisok dr. Hajas Csilla (ELTE IK) <http://sila.hajas.elte.hu/>**

Az előadások az SQL gyakorlatokat támogatják, ezért a Tankönyvet nem lineárisan dolgozzuk fel (1.fej.később)

Bevezetés/Tervezés: táblák előkészítése Adatmodellezésre feladatok, E/K modell, E/K diagram leképezése relációsémákra

A mai témakörök a Tankönyvben:

2.1.-2.2. Adatmodellek, relációs modell 4.1.-4.4. E/K-modell elemei

4.5.-4.6. E/K-diagram átírása relációkra

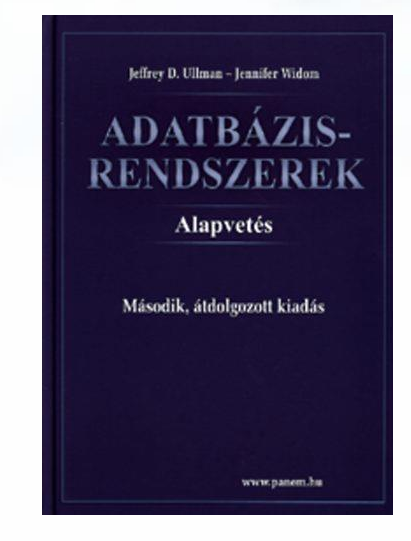

# **Bevezető példa (reláció = tábla)**

- Az adat, adatbázis, adatbázis-kezelő rendszer (software) alapfogalmakat később vesszük (Tk.1.fej.--> 10.előadás)
- Naponta találkozunk adatbázisokkal
	- 1960-as évektől a korai DBMS: banki rendszerek, repülőgép-helyfoglalás, vállalati nyilvántartások
	- > Napi szinten: Google, Yahoo, Amazon.com, egyetemi tanulmányi rendszerek, Neptun
- 1.példa: a jelenléti ív (az első előadás papíros példája)
- Reláció = tábla = séma/szerkezet + előfordulás/tartalom
- Séma = a reláció szerkezetének leírása (tábla fejléce)
- Előfordulás v. példány = a tábla sorai, adott időpontban a tábla aktuális tartalma dinamikusan változik (példában szereplő tábla tartalma a tantárgyfelvétel időszakában)

### **Bevezetés: Ki ismeri az SQL-t?**

- > Ki ismeri az SQL-t? Van-e különbség? | Egy példa Tetszőleges táblát lekérdezve **relációra:** megegyezik-e az eredmény? **R** (1) SELECT B FROM R WHERE A<10 OR A>=10; (2) SELECT B FROM R;
- > Itt mi a helyzet ezzel? | Reláció a.) séma: R(A,B)  $(3)$  SELECT A FROM R, S b.) előfordulás (sorok hz) WHERE  $R.B = S.B;$ (4) SELECT A FROM R A lekérdezésekben csak

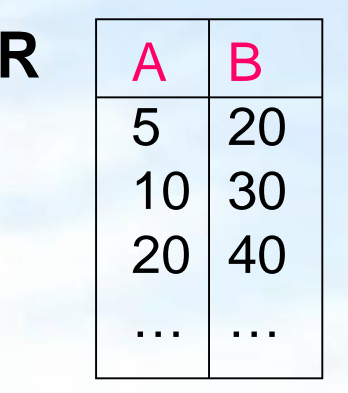

WHERE B IN **a rel.sémák szerepelnek,** (SELECT B FROM S); itt pl.:  $R(A,B)$ , és  $S(B,C)$ 

### **Mi az adatmodell?**

- Az adatmodell a valóság fogalmainak, kapcsolatainak, tevékenységeinek magasabb szintű ábrázolása
- Kettős feladat: az adatmodell megadja, hogy a számítógép számára és a felhasználó számára hogy néznek ki adatok.
- Az adatmodell: adatok leírására szolgáló jelölés. Ez a leírás általában az alábbi három részből áll:
- 1. Az adat struktúrája (struktúrák, tömbök, rekordok, fizikai és fogalmi adatstruktúrák, hamarosan példákat is mutatunk)
- 2. Az adaton végezhető műveletek (lekérdezések,módosítások, feldolgozások legyenek megfogalmazhatók és hatékonyan legyenek implementálva)
- 3. Az adatokra tett megszorítások (milyen adatokat engedélyezünk, milyen megszorításokat teszünk?)

#### **A fontosabb adatmodellek**

- Hálós, hierarchikus adatmodell (gráf-orientált, fizikai szintű, ill. apa-fiú kapcsolatok gráfja, hatékony keresés)
- Relációs adatmodell (táblák rendszere, könnyen megfogalmazható műveletek), magában foglalja az objektumrelációs kiterjesztést is (strukturált típusok, metódusok), SQL/Object, SQL/CLI, SQL/PSM (PL/SQL)
- Objektum-orientált adatmodell (az adatbázis-kezelés funkcionalitásainak biztosítása érdekében gyakran relációs adatmodellre épül), ODMG: ODL és OQL
- Logikai adatmodell (szakértői rendszerek, tények és következtetési szabályok rendszere)
- Dokumentum típusú adatok, félig-strukturált adatmodell (XML-dokumentum)
- Gráf adatbázisok, stb. (további adatmodellek)

#### **Példa relációs adatmodellre**

Az adatbázis sémája: Sör (név, gyártó), Söröző (név, város, tulaj), Felszolgál (sör, söröző, ár).

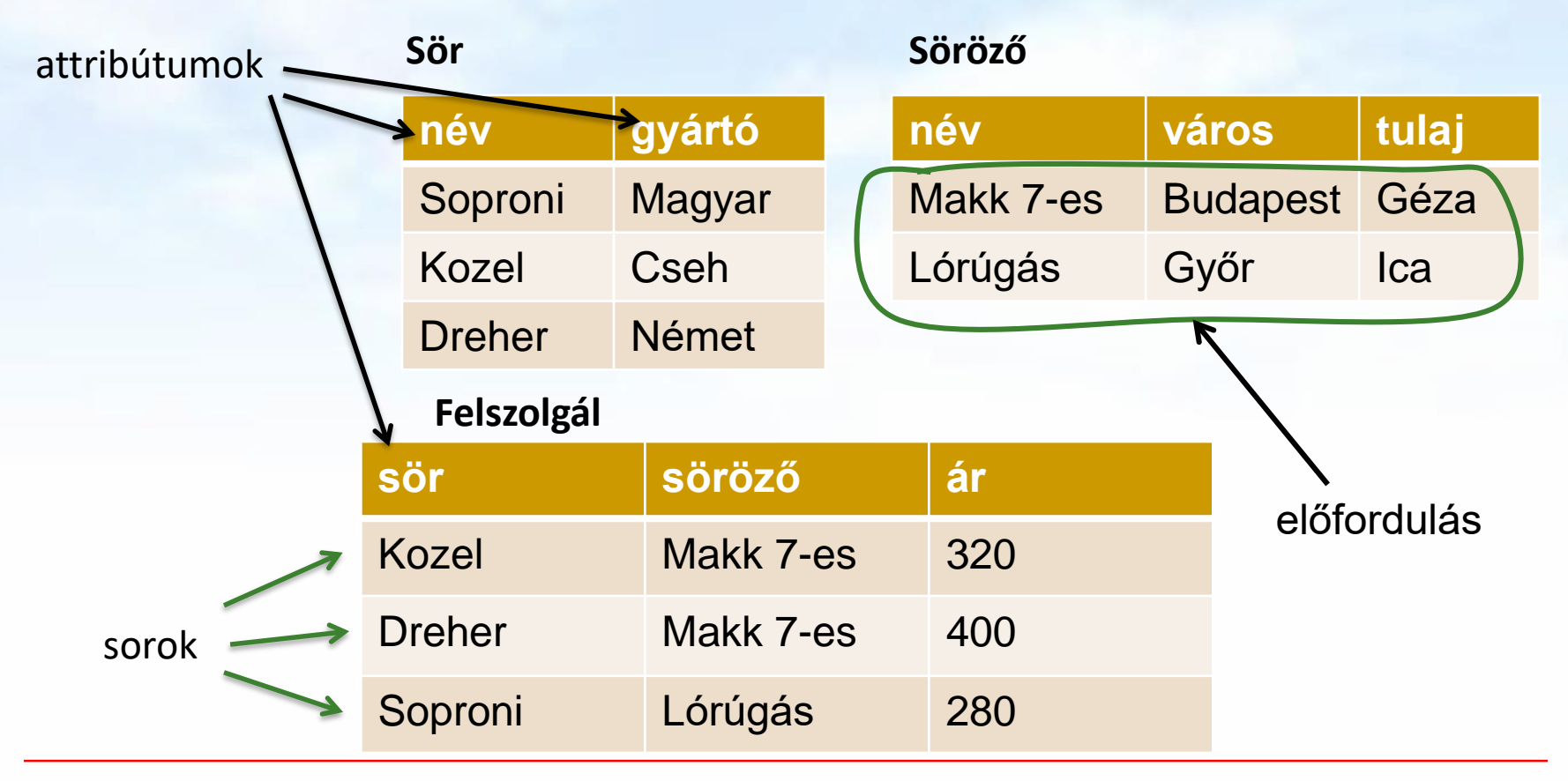

#### **Példa féligstrukturált adatra (XML)**

```
<?xml version="1.0" encoding="UTF-8"?>
<söröző típus="étterem">
  <név>Makk 7-es</név>
  <város>Budapest</város>
  <tulaj>Géza</tulaj>
  <telefon>+36-70-123-2345</telefon>
  <telefon>+36-70-123-2346</telefon>
</söröző>
<söröző típus="kocsma">
  <név>Lórúgás</név>
  <város>Eger</város>
  <telefon>+36-30-451-1894</telefon>
</söröző>
```
### **Relációs adatmodell története**

- E.F. Codd 1970-ben publikált egy cikket A Relational Model of Data for Large Shared Data Banks Link: <http://www.seas.upenn.edu/~zives/03f/cis550/codd.pdf> amelyben azt javasolta, hogy az adatokat táblázatokban, **relációkban** tárolják. Az elméletére alapozva jött létre a relációs adatmodell, és erre épülve jöttek létre a relációs adatmodellen alapuló relációs adatbázis-kezelők.
- Relációs (objektum-relációs) **adatbázis-kezelők** például: ORACLE , INFORMIX , SYSBASE , INGRES, DB2, stb
- Adatbázisok-1 gyakorlaton ORACLE adatbázis-kezelő rendszert használunk.

#### **Logikai szinten: táblázatos szemléltetés**

 A relációk táblákban jelennek meg. A tábláknak egyedi neve van. A relációk oszlopait az attribútumok címzik. A tábla sorait tetszőlegesen megcserélhetjük, sorok sorrendje lényegtelen (a halmazszemlélet miatt)

Mivel attribútumok halmazáról van szó, a Példa 1 és Példa 2 relációk nevüktől eltekintve azonosak.

Mivel sorok halmazáról van szó, a Példa 1 és Példa 3 relációk nevüktől eltekintve azonosak.

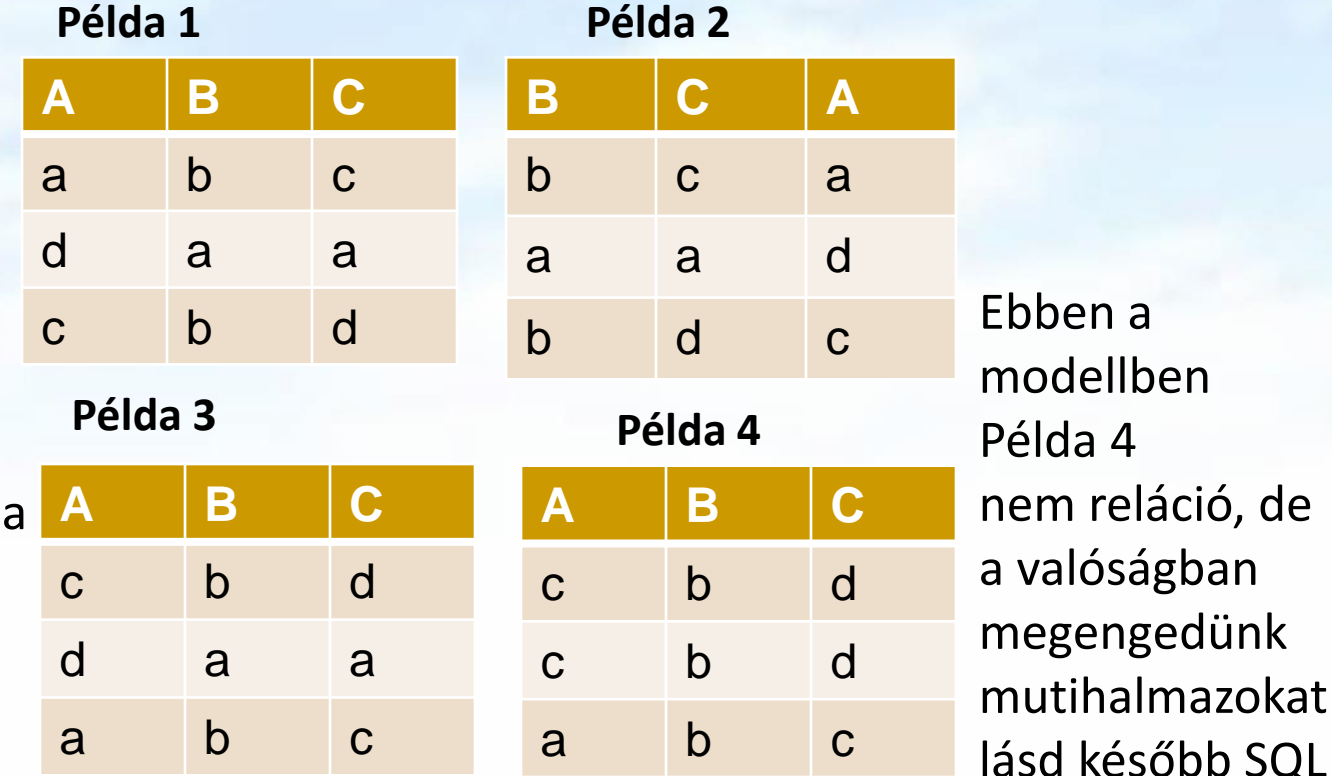

### **Magas szintű adatbázismodellek**

- Vizsgáljuk meg azt a folyamatot, amikor egy új adatbázist létrehozunk, vegyük példaként a sörivós adatbázist.
- Az adatbázis-modellezés és implementálás eljárása

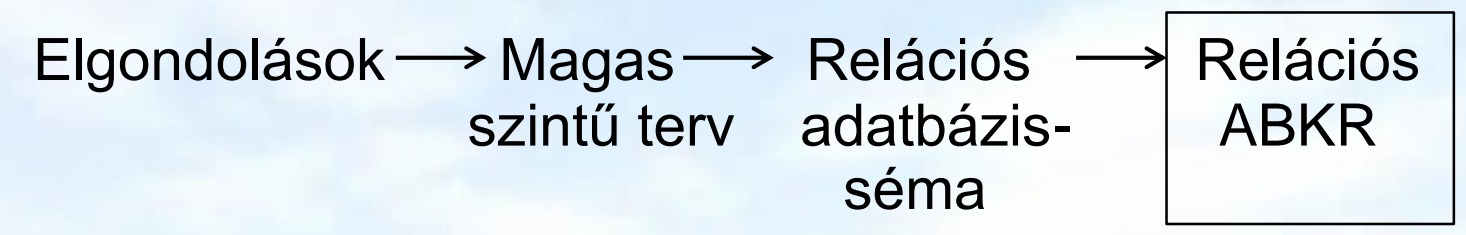

- Modellezés
	- komplex valós világ leképezése, absztrakció

#### Tervezési fázis:

- Milyen információkat kell tárolni?
- Mely információelemek kapcsolódnak egymáshoz?
- Milyen megszorításokat kell figyelembe venni?

# **Egyed-kapcsolat modell elemei**

- Egyed-kapcsolat modell: E/K modell (Entity-relationship ER) alapfogalmak:
- Egyedhalmazok (absztrakt objektumok osztálya)
	- Miről gyűjtünk adatokat?
	- Mit tegyünk egy gyűjteménybe? hasonlóság
	- Hasonló egyedek összessége
- Attribútumok
	- Megfigyelhető tulajdonságok, megfigyelt értékek
	- Az egyedek tulajdonságait írják le
- $\triangleright$  Kapcsolatok
	- Más egyedhalmazokkal való kapcsolatuk

## **E/K modell elemei: Egyedhalmazok**

- E/K diagram sématervező eszköz, séma-szinten
- E(A1,…,An) egyedhalmaz/egyedtípus séma:
	- $\triangleright$  E az egyedhalmaz neve,
	- A1,…,An tulajdonságok (attribútumok),
	- DOM(Ai) lehetséges értékek halmaza
- E(A1,…,An) sémájú egyedhalmaz előfordulása:
	- A konkrét egyedekből áll
	- $E = \{e1, \ldots, em\}$  egyedek (entitások) halmaza, ahol  $ei(k)\in DOM(Ak),$
	- Az entitások konkrét egyedek léteznek és megkülönböztethetők (vagyis nincs két egyed, amely minden tulajdonságon megegyezne)

## **E/K-diagram: Egyedhalmazok**

- E/K diagram: séma-szinten grafikusan ábrázoljuk
- Egyedhalmazok: téglalap
- Tulajdonságok: ovális
	- az elsődleges kulcshoz tartozó tulajdonságokat aláhúzzuk.

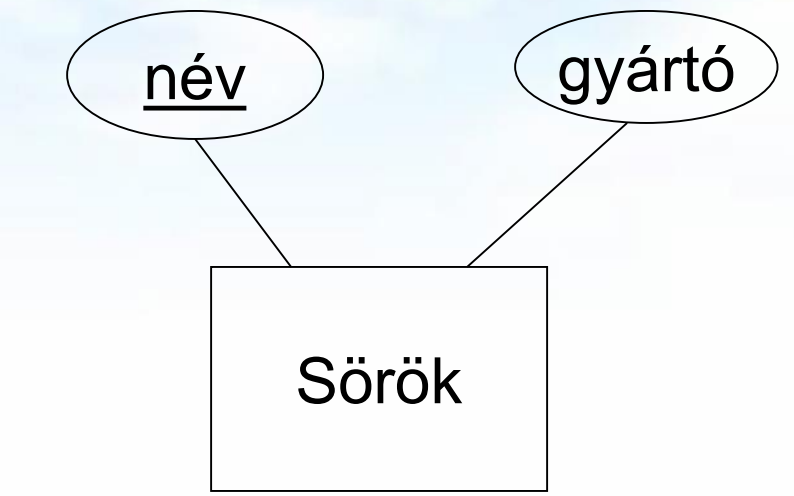

### **E/K modell elemei: Kapcsolatok**

- K(E1,…,Ep) a kapcsolat sémája:
	- **K** a kapcsolat neve, Jele: rombusz
	- E1,…,Ep egyedhalmazok sémái,
	- p=2 bináris kapcsolat, p>2 többágú kapcsolat,
	- például: tanít(tanár,tárgy).
- K(E1,…,Ep) sémájú kapcsolat előfordulása:
	- $K = \{(e1, \ldots, e_p)\}\$ egyed p-esek halmaza, ahol
		- $\triangleright$  ei $\in$ Ei,
		- a kapcsolat előfordulásaira tett megszorítások határozzák meg a kapcsolat típusát.

Felszolgál

#### **E/K-diagram: Kapcsolatok**

#### A kapcsolatok jele: rombusz

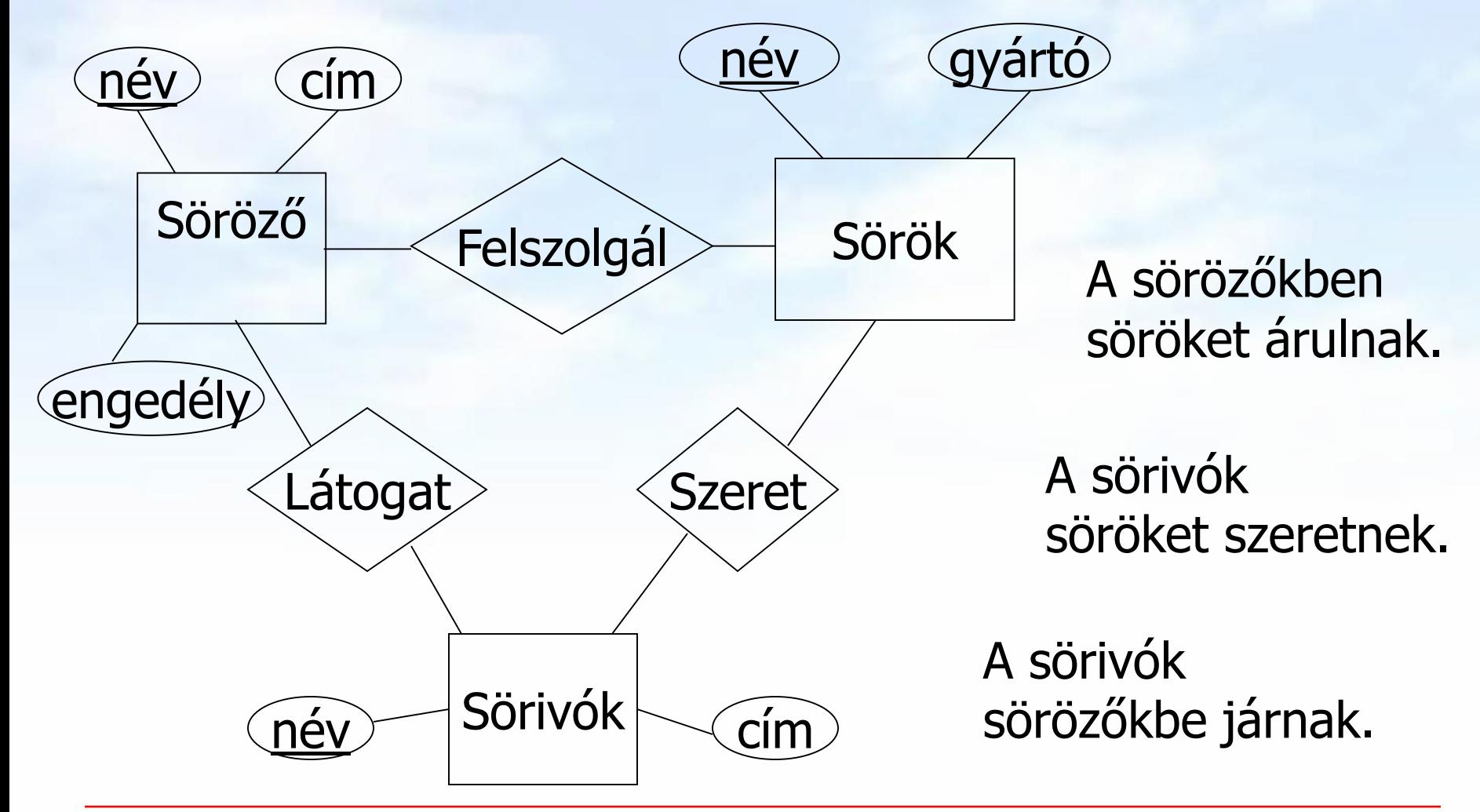

#### **Példa: Bináris kapcsolatok típusai**

A kapcsolatok jele: rombusz

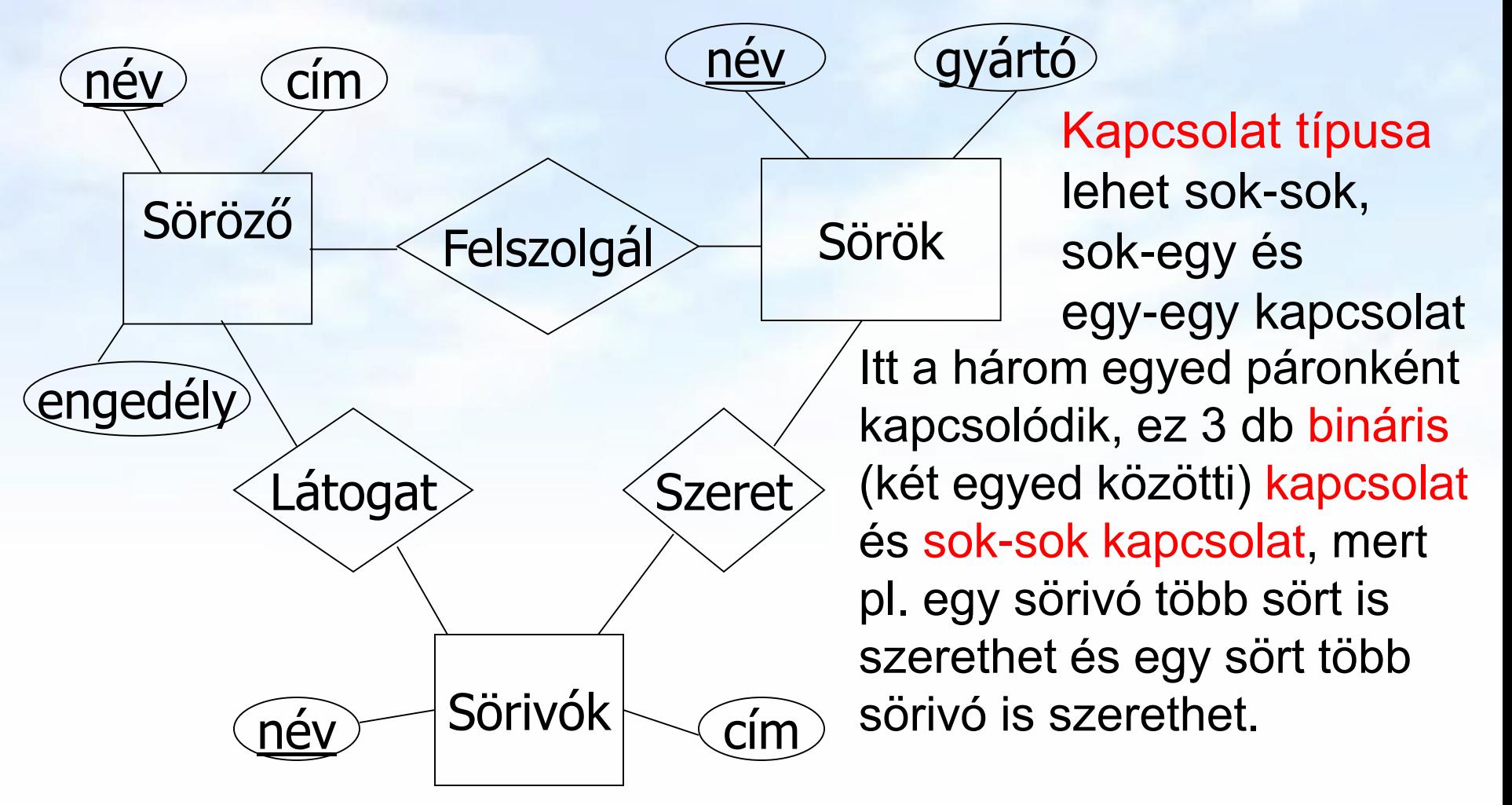

#### **Kapcsolatok típusai: sok-egy, sok-sok (két egyedhalmaz között több kapcsolat is lehet)**

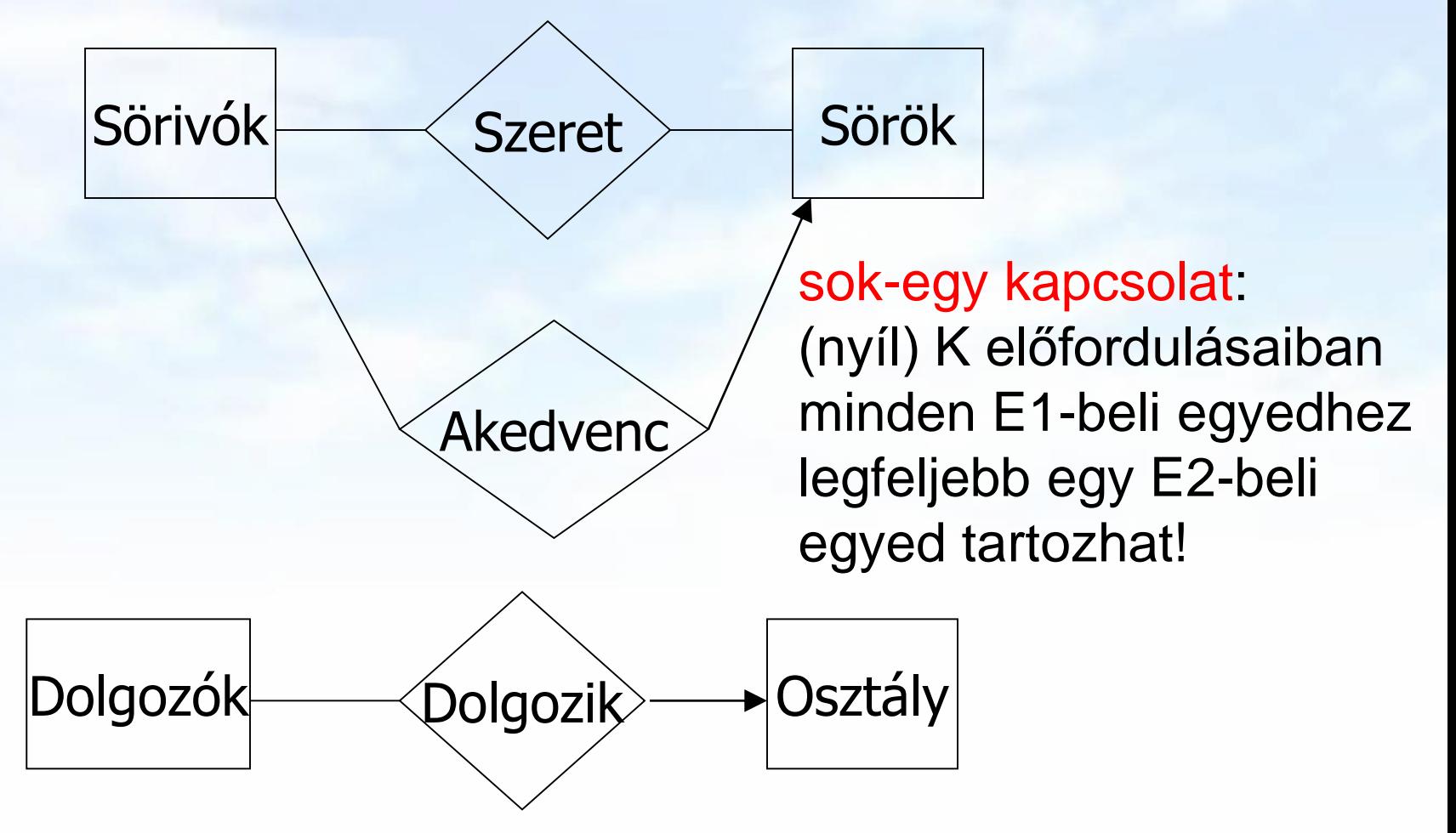

# **Egy egyedhalmaz önmagával is kapcsolódhat: Szerepek (Roles)**

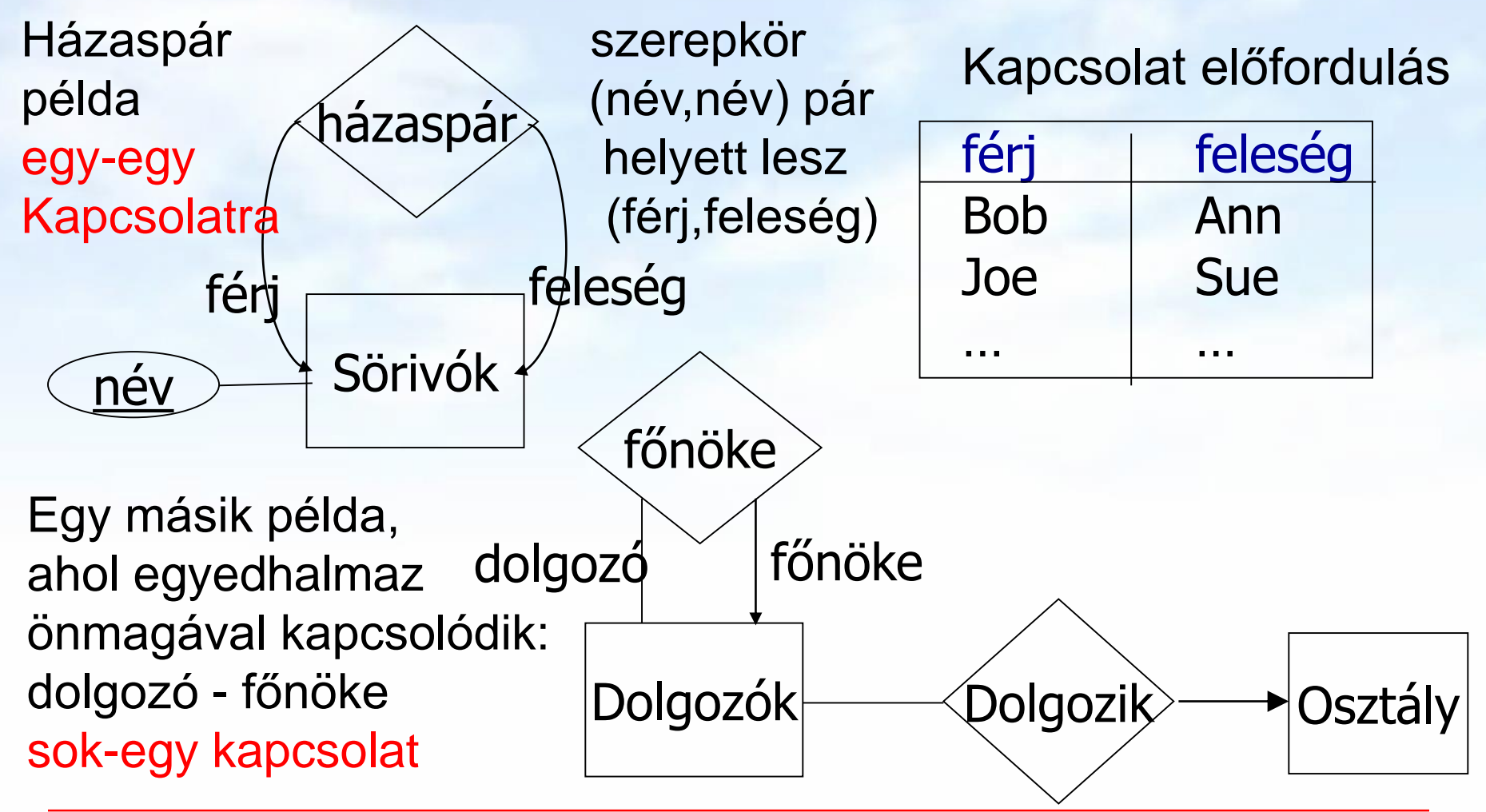

Adatbázisok // 1.előadás: Adatmodellek // Ullman-Widom (Stanford) tananyaga alapján // Hajas Csilla (ELTE IK) 25

#### **Példa a gyak-on: Oracle HR séma táblái Itt új jelöléssel csak bináris kapcsolatok lehetnek!**

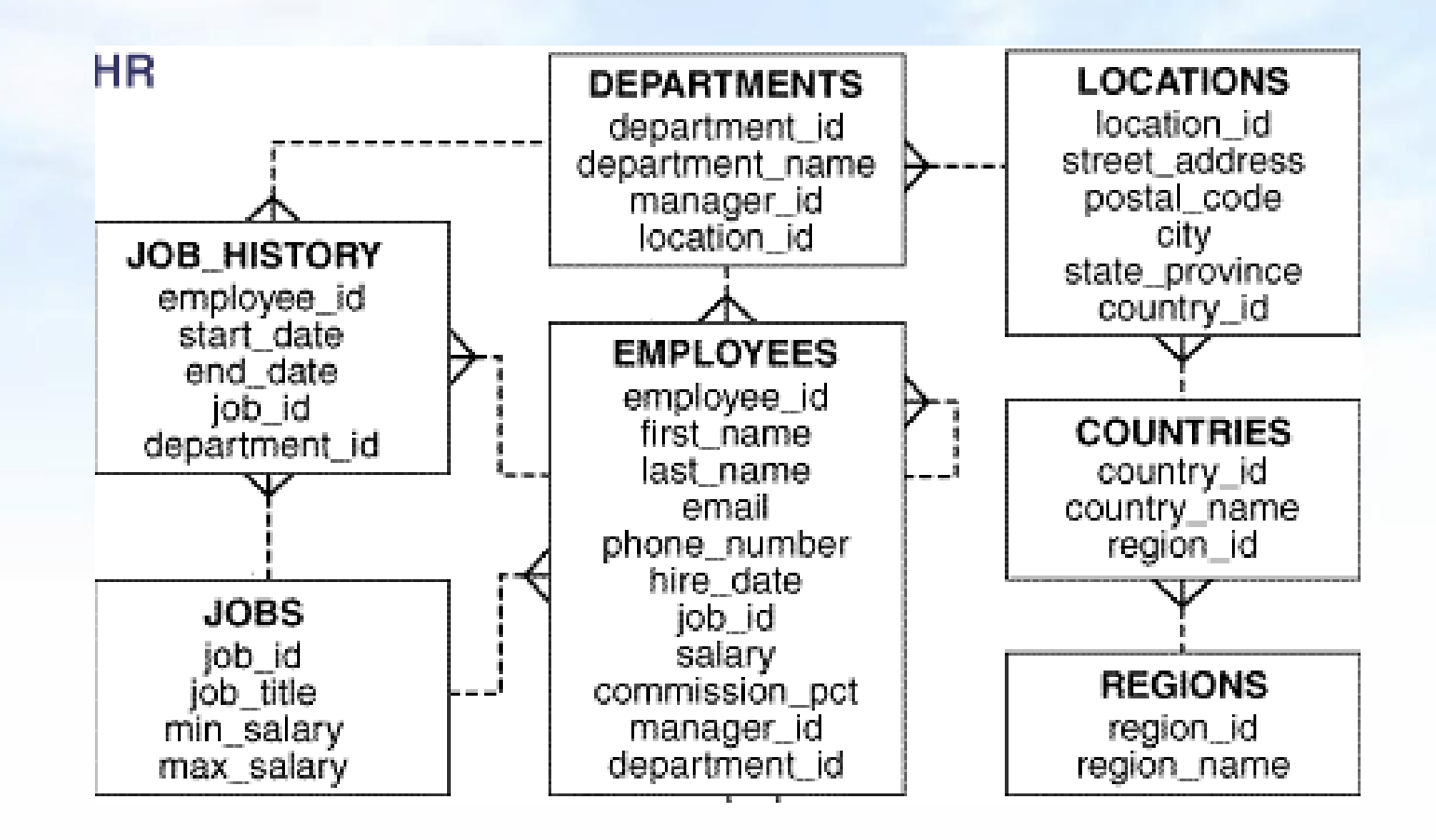

### **Példa: Többágú (3-ágú) kapcsolatra**

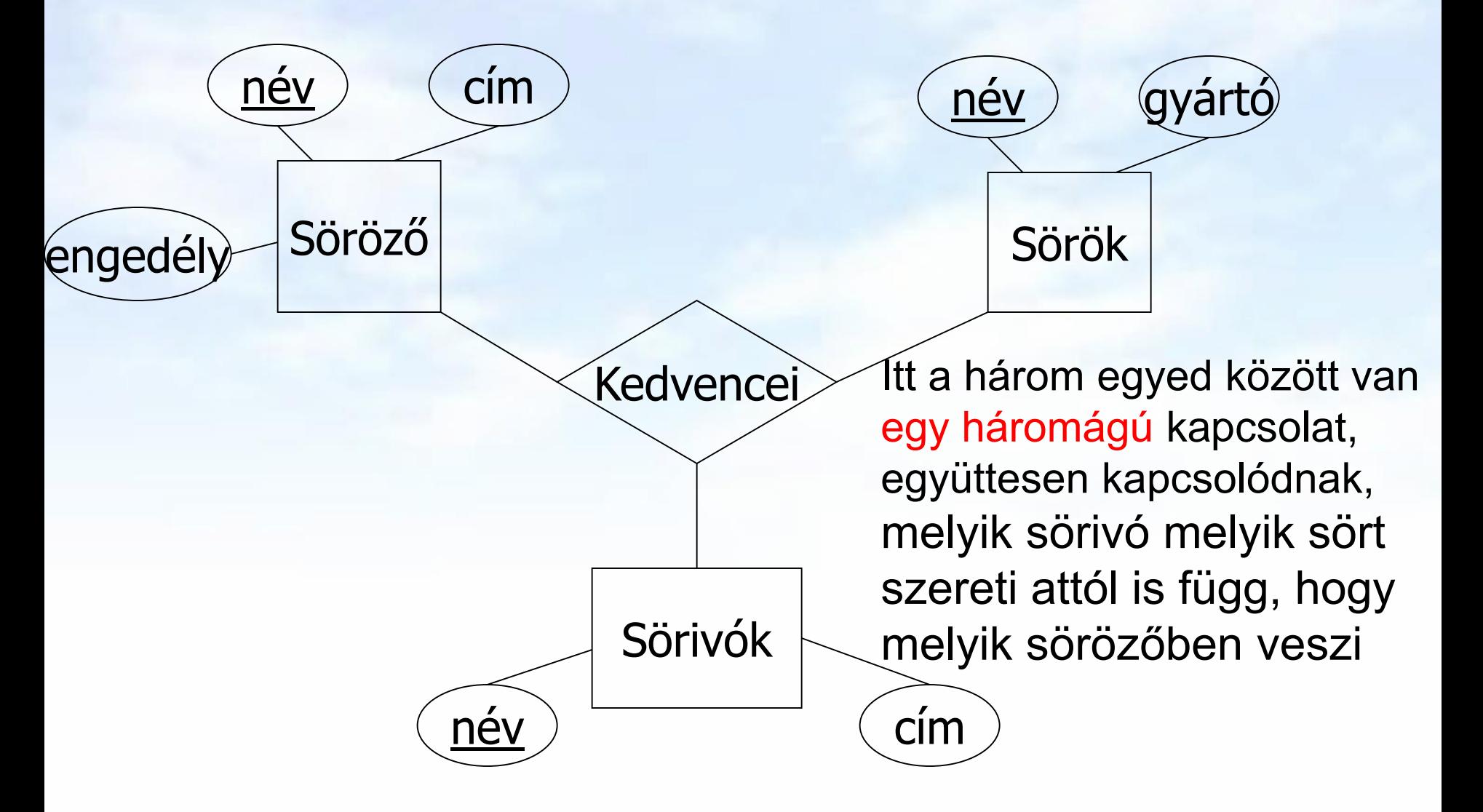

# **Példa: Átírható-e bináris kapcsolatra?**

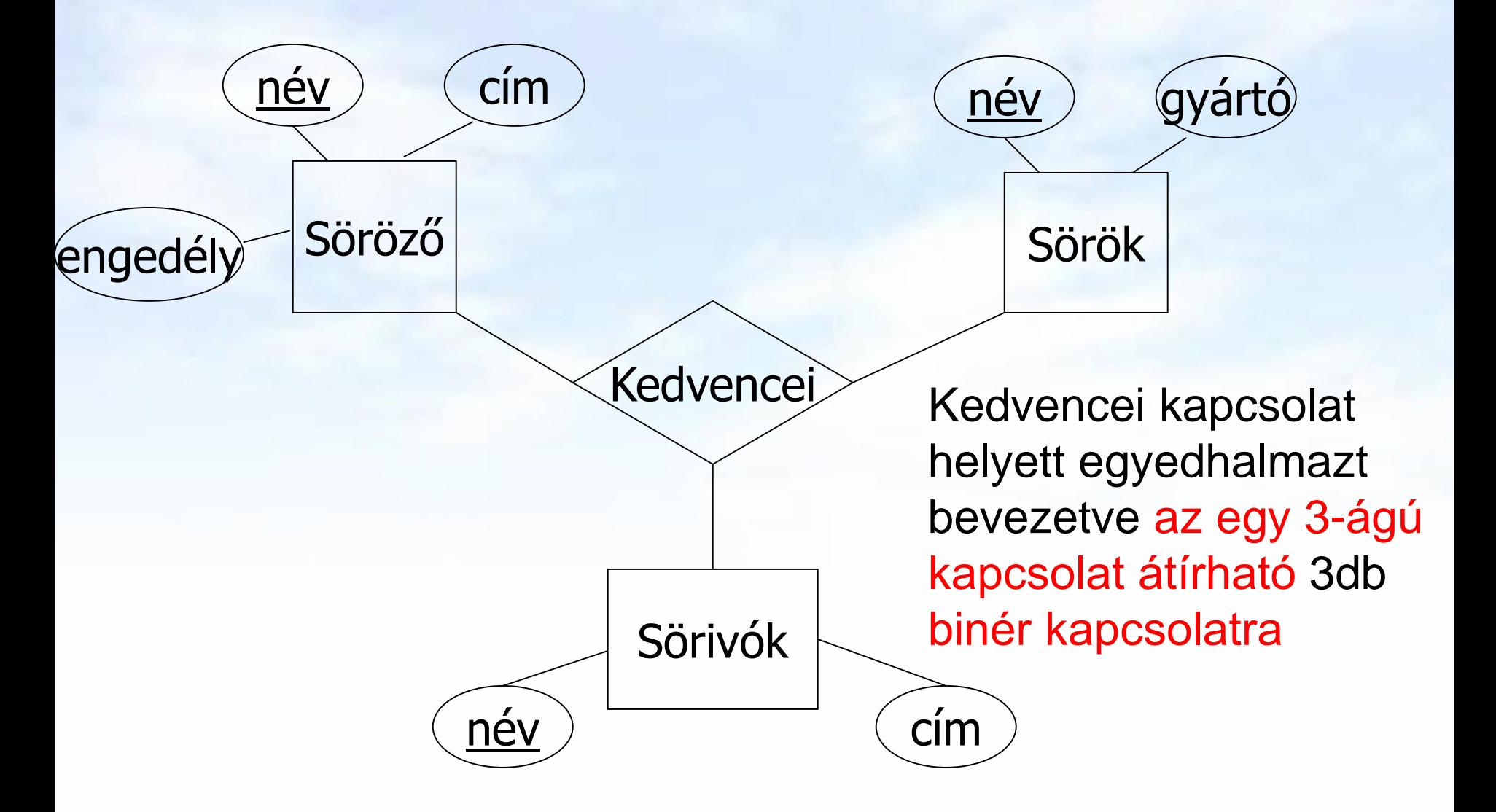

# **Példa: Többágú kapcsolat átírása bináris kapcsolatokra**

- Kedvencei kapcsolat helyett egyedhalmazt bevezetve ez a 3-ágú kapcsolat átírható 3db binér kapcsolatra
- Vagyis Kedvencei kapcsolat helyett egy új egyedhalmazt vezetünk be, aminek három attribútuma van: a név, söröző, sörivó
- és ezt az új egyedhalmazt középen téglalappal jelöljük, és ez kapcsolódik páronként a három egyedhez bináris kapcsolattal, lásd köv lapon:

# **Példa: Többágú kapcsolat átírása bináris kapcsolatokra**

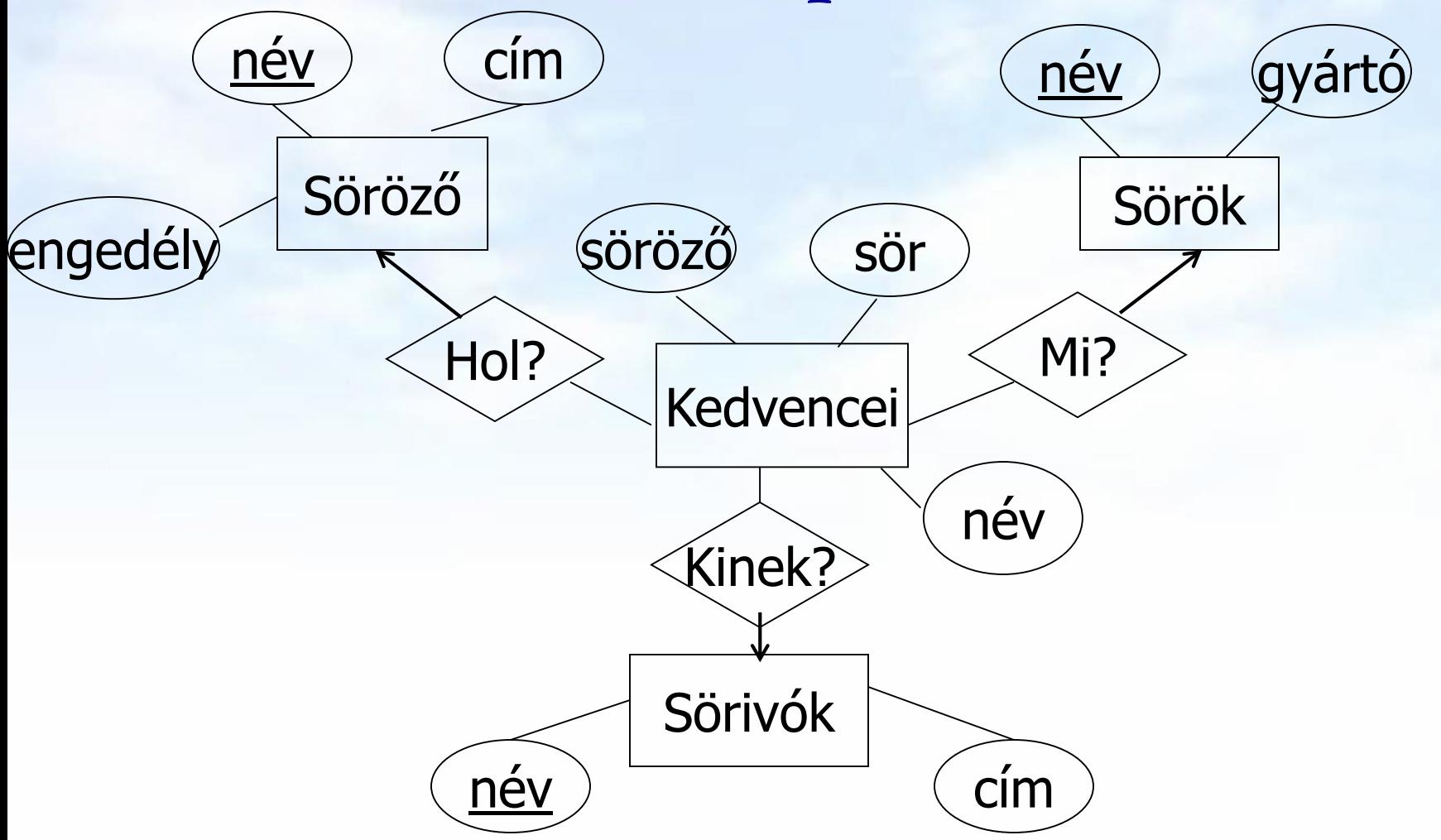

Adatbázisok // 1.előadás: Adatmodellek // Ullman-Widom (Stanford) tananyaga alapján // Hajas Csilla (ELTE IK) 30

#### **Példa a gyak-on: Oracle SH séma táblái Itt új jelöléssel csak bináris kapcsolatok lehetnek!**

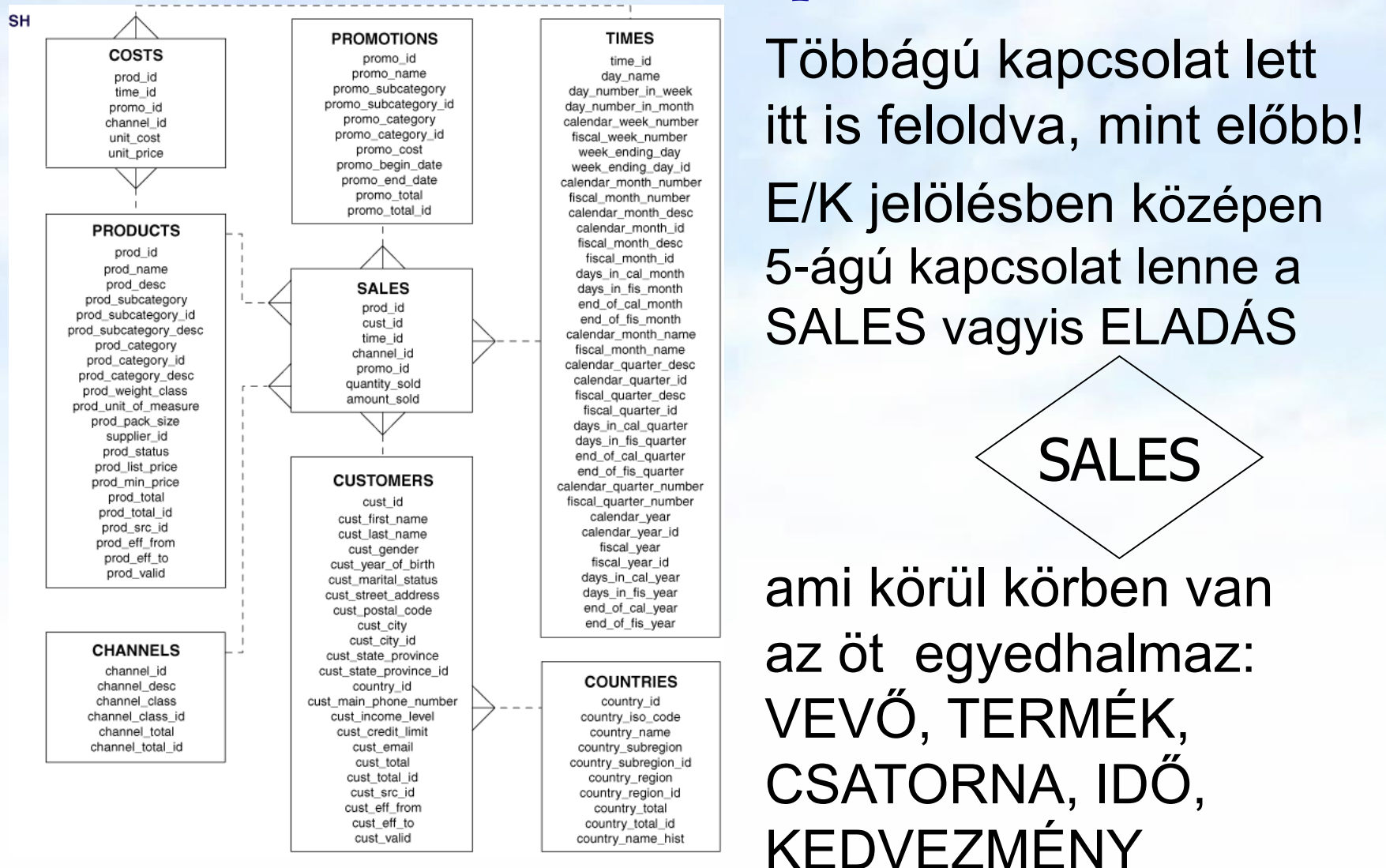

#### **Kapcsolatnak is lehet attribútuma**

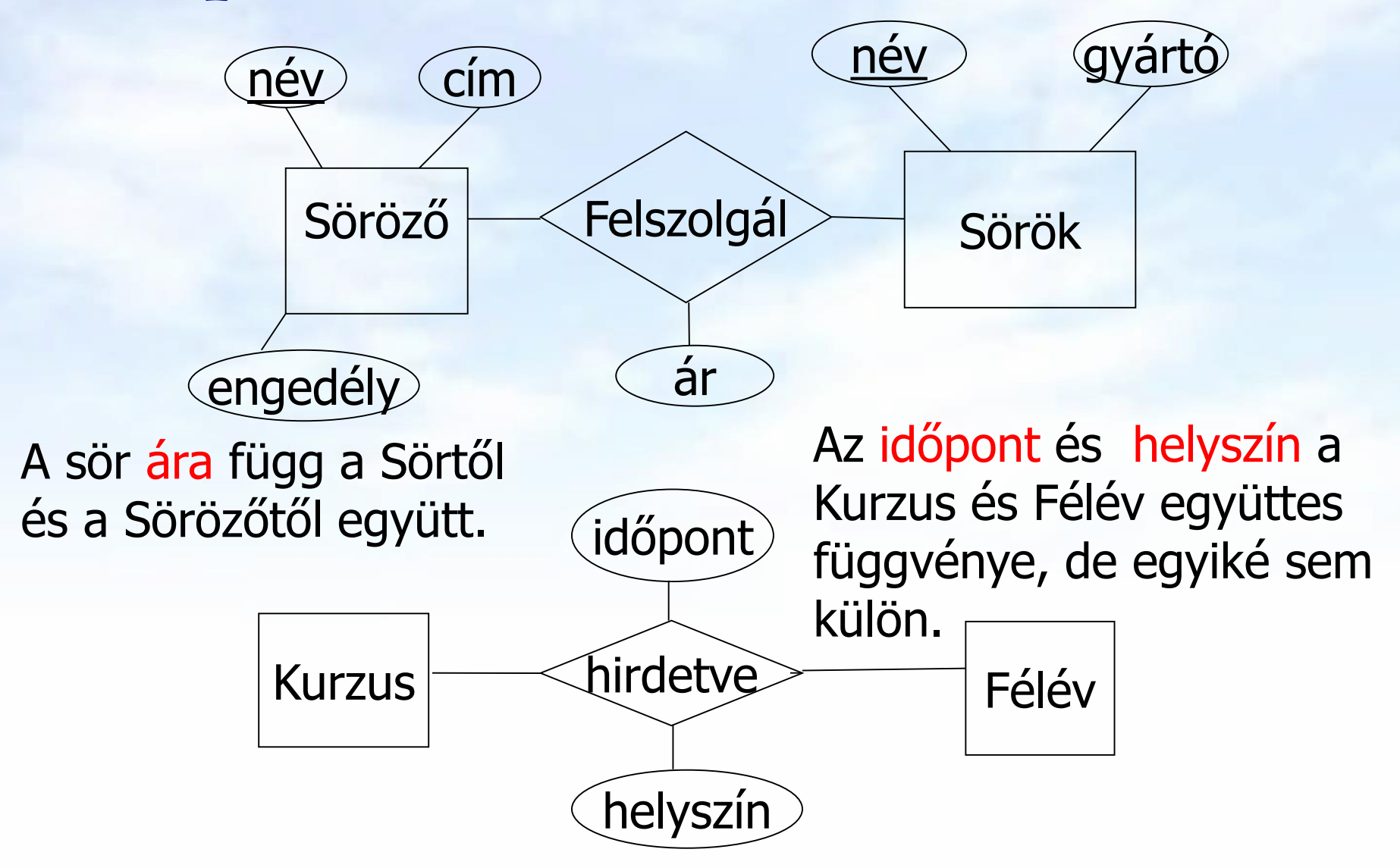

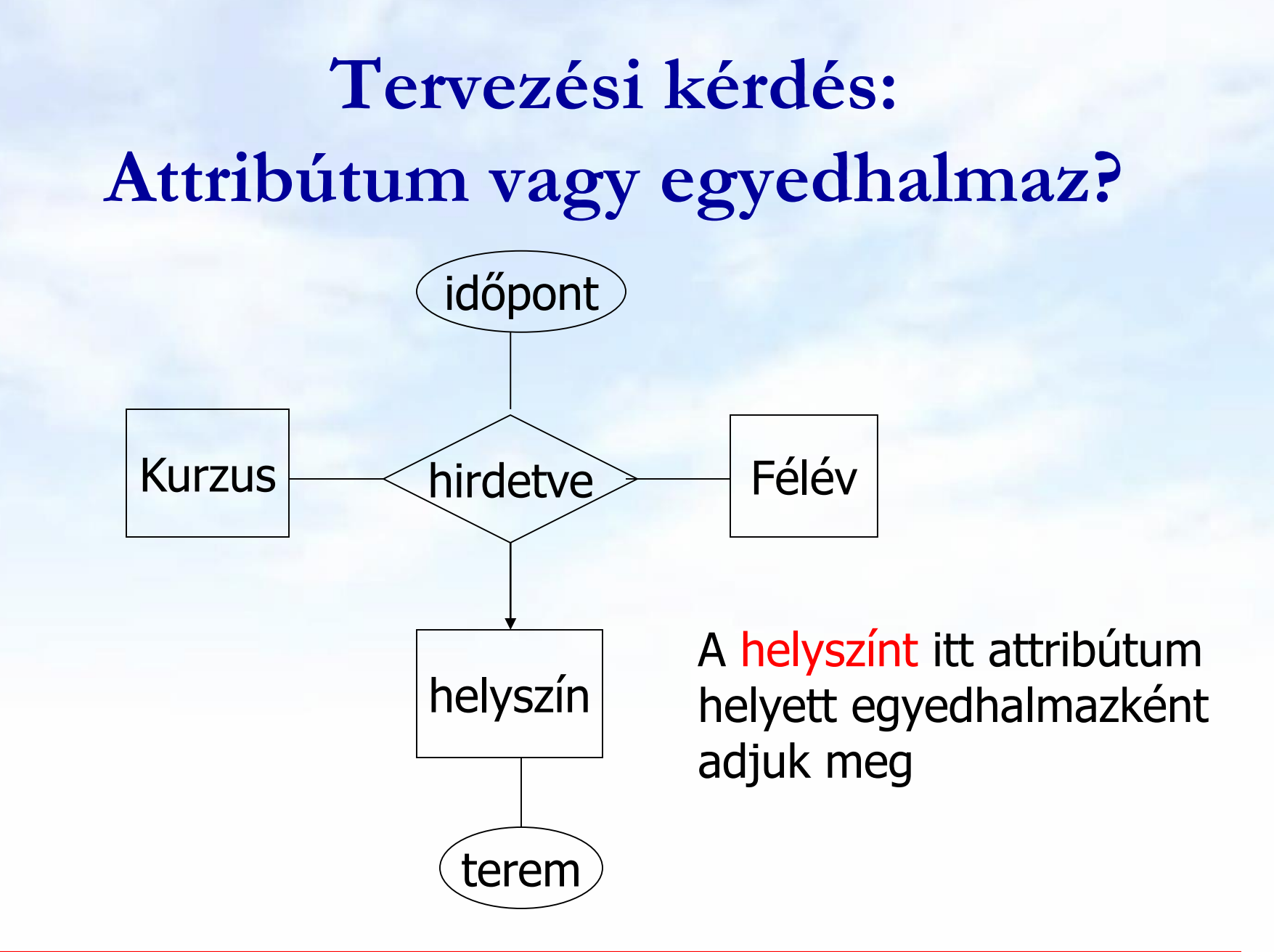

### **Mit tanultunk eddig?**

A mai előadáson eddig áttekintettük (Tk.2.1.-2.2; Tk 4.1.)

- Relációs adatmodell (Tk.2.1-2.2.)
	- Mit jelent a reláció sémája és a reláció előfordulása?
- E/K diagram alapelemei (Tk.4.1.)
	- Mi az egyed, tulajdonság (attribútum), hogyan jelöljük?
	- Mi a kapcsolat, hogyan jelöljük a kapcsolatok típusait?
	- Sokágú kapcsolatok átalakítása binárissá példák

#### Most jön: E/K-diagram átírása relációsémákra (Tk 4.5.)

- Egyedhalmazok átírása relációkká
- Kapcsolatok átírása relációkká
- Egyszerűsítés, összevonások

#### Ezután folytatjuk E/K-diagram (Tk 4.2.-4.4.és 4.6.)

- Gyenge egyedhalmazok kezelése
- Osztályhierarchia átalakítása relációkká

#### **E/K diagram átírása relációs adatbázistervre** Mi minek felel meg:

- > egyedhalmaz séma<br>
alapja relációséma
- 
- 
- egyedhalmaz
- 
- Aj saját tulajdonság

E(A1,…,An) E(A1,…,An) **EXECUTE ATTES ATTEINS AREA** attribútumok (szuper)kulcs (szuper)kulcs

előfordulása reláció  $e$  egyed  $\leftarrow$  (e(A1),...,e(An)) sor **EXE1, Ep,A1, Aq)** R(K1, B), R(K1, B), R(K1, B) kapcsolati séma, ahol relációséma, ahol Ei egyedhalmaz, **Kirch Ki** az Ei (szuper)kulcsa

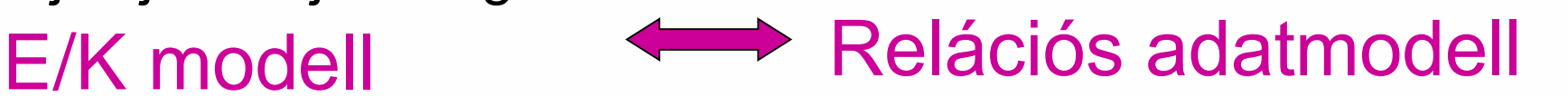

#### **Példa: E/K diagram átírása relációkká ---1 Az egyedek és sok-sok kapcsolatok átírása**

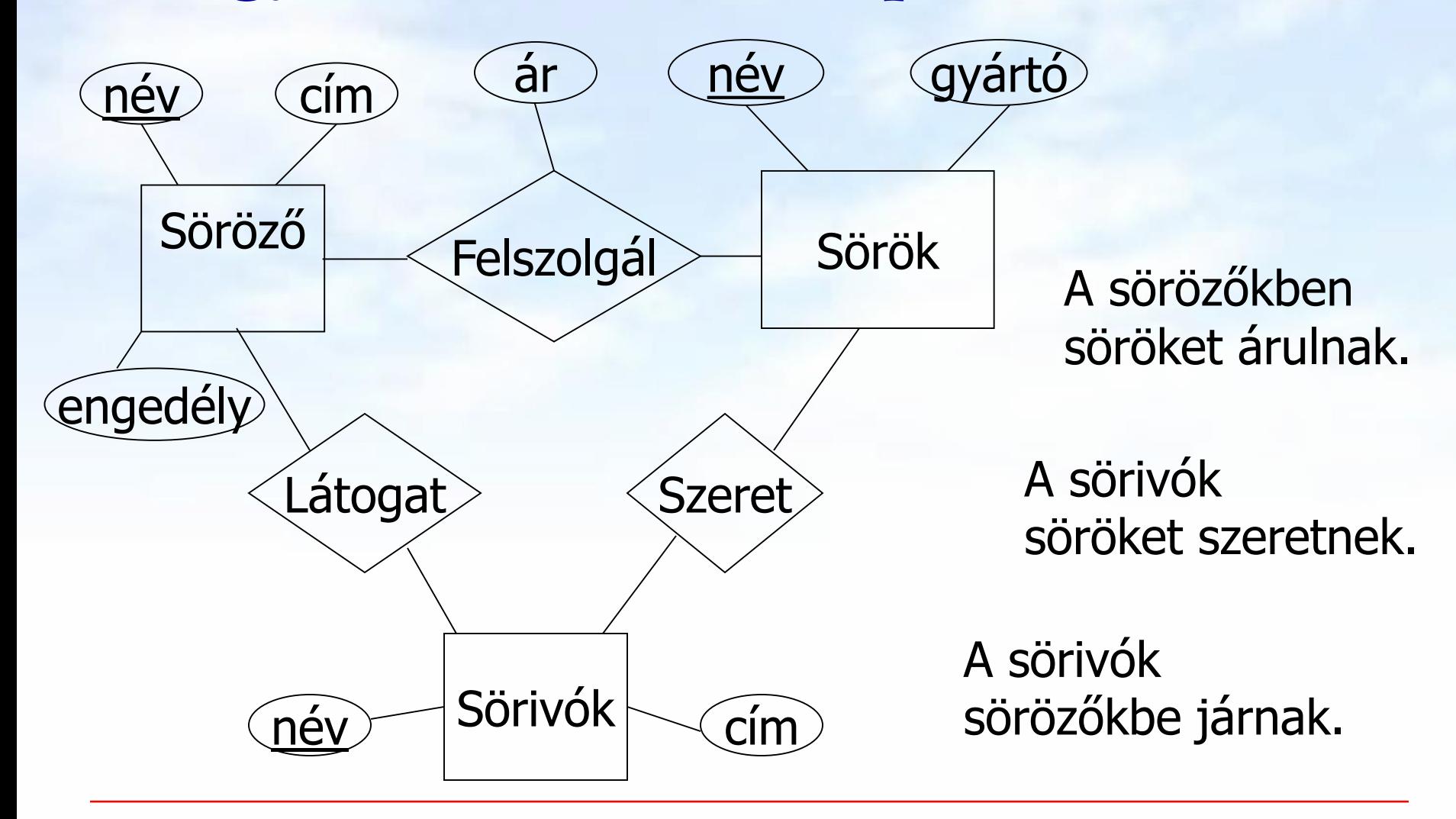

 Az egyedhalmazok átírása (aláhúzás jelöli a kulcs attribútumokat) **Példa: E/K diagram átírása relációkká ---2 Az egyedek és sok-sok kapcsolatok átírása**

> **Sörök(név, gyártó) Sörözők(név, cím, engedély) Sörivók(név, cím)**

 Sok-sok kapcsolatok átírása **Szeret(név, sör) Felszolgál(söröző, sör, ár) Látogat(név, söröző)**

### **Példa: E/K diagram átírása relációkká ---3 sok-egy kapcsolatok átírásának 1.lépése**

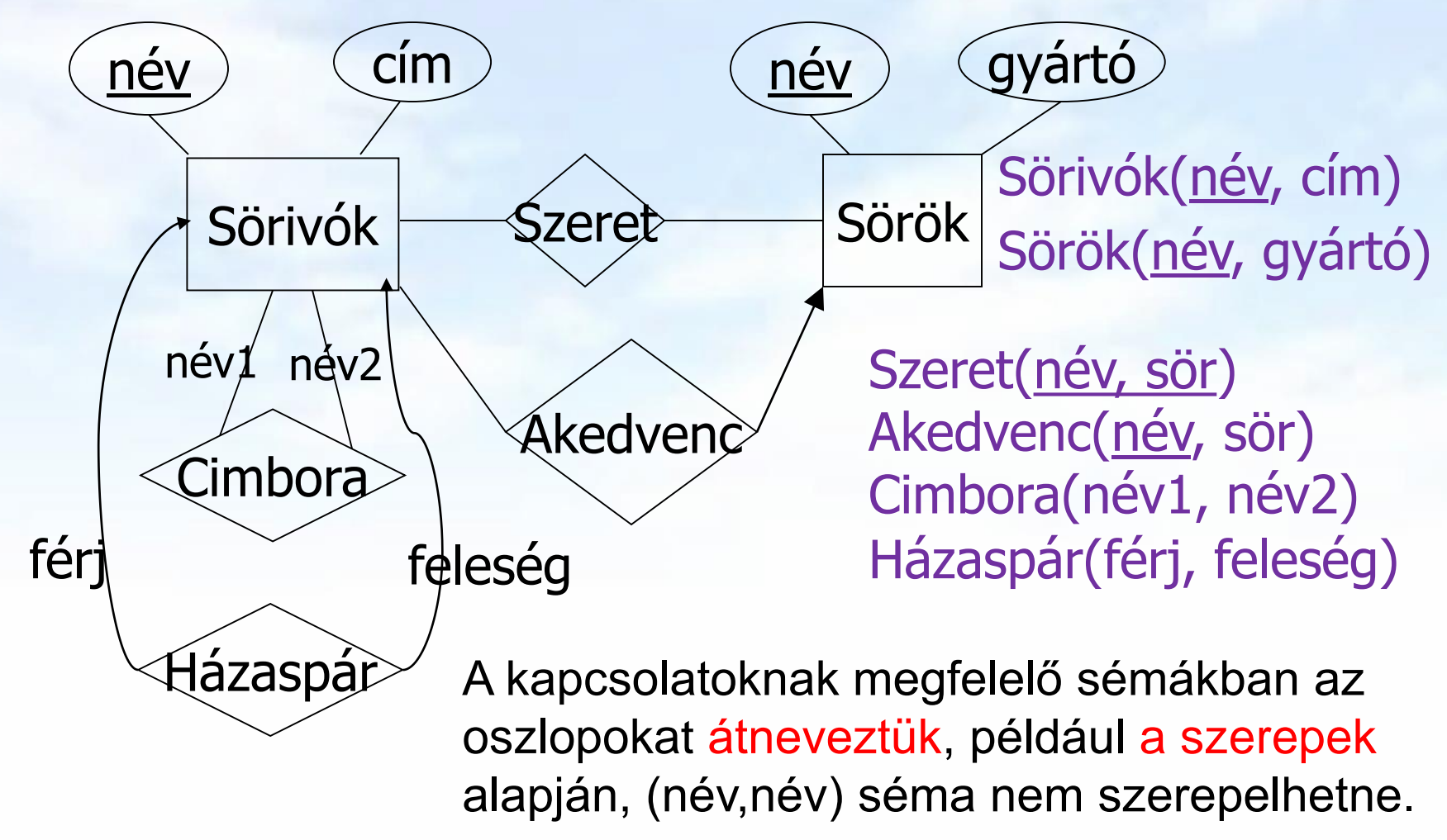

**Példa: E/K diagram átírása relációkká ---4 sok-egy kapcsolatok átírásának 2.lépése Az összevonás (ésszerűsítés)**

#### Összevonhatunk 2 relációt, ha

az egyik egy sok-egy kapcsolatnak megfelelő reláció, a másik pedig a sok oldalon álló egyedhalmaznak megfelelő reláció.

Példa:

Sörivók(név, cím) és Akedvenc(név, sör) összevonható, és kapjuk az új Sörivók(név, cím, AkedvencSöre) sémát.

 Hasonlóan a Dolgozók táblába összevonható az Osztállyal illetve önmagával való kapcsolat

#### **Tervezési témakört folytatjuk**

Az E/K diagram többi elemével folytatjuk:

- Alosztályok és öröklődés (speciális "is-a"/"az-egy" kapcsolat)
- Kulcsok és további megszorítások
- Gyenge egyedhalmazok kezelése

majd ezek relációsémákra való átalakítása jön:

- E/K diagram átalakítása relációsémákra
- Osztályhierarchia átalakítása relációkká

**Alosztályok és öröklődés** Speciális "is-a"/"az-egy" kapcsolat

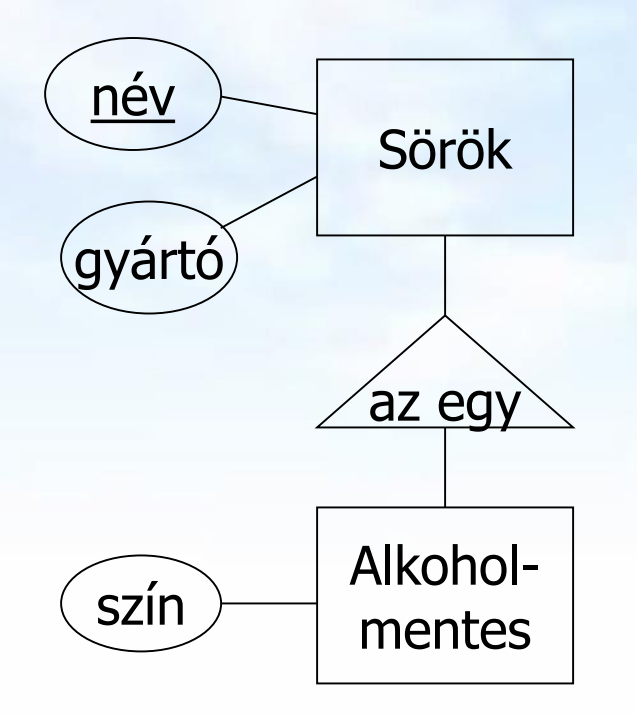

Alosztály - speciális eset, kevesebb egyed előfordulás, több tulajdonság (attr./kapcs.)

Az alosztály kapcsolatot "az egy" háromszögek jelölik (ahol az ősosztályra mutat a háromszög felső csúcsa)

Az alosztályok rendszere fát alkot (nincs többsz.öröklés)

# Példa: "is-a"/"az-egy" kapcsolatra **Termékek (Tankönyv feladata)**

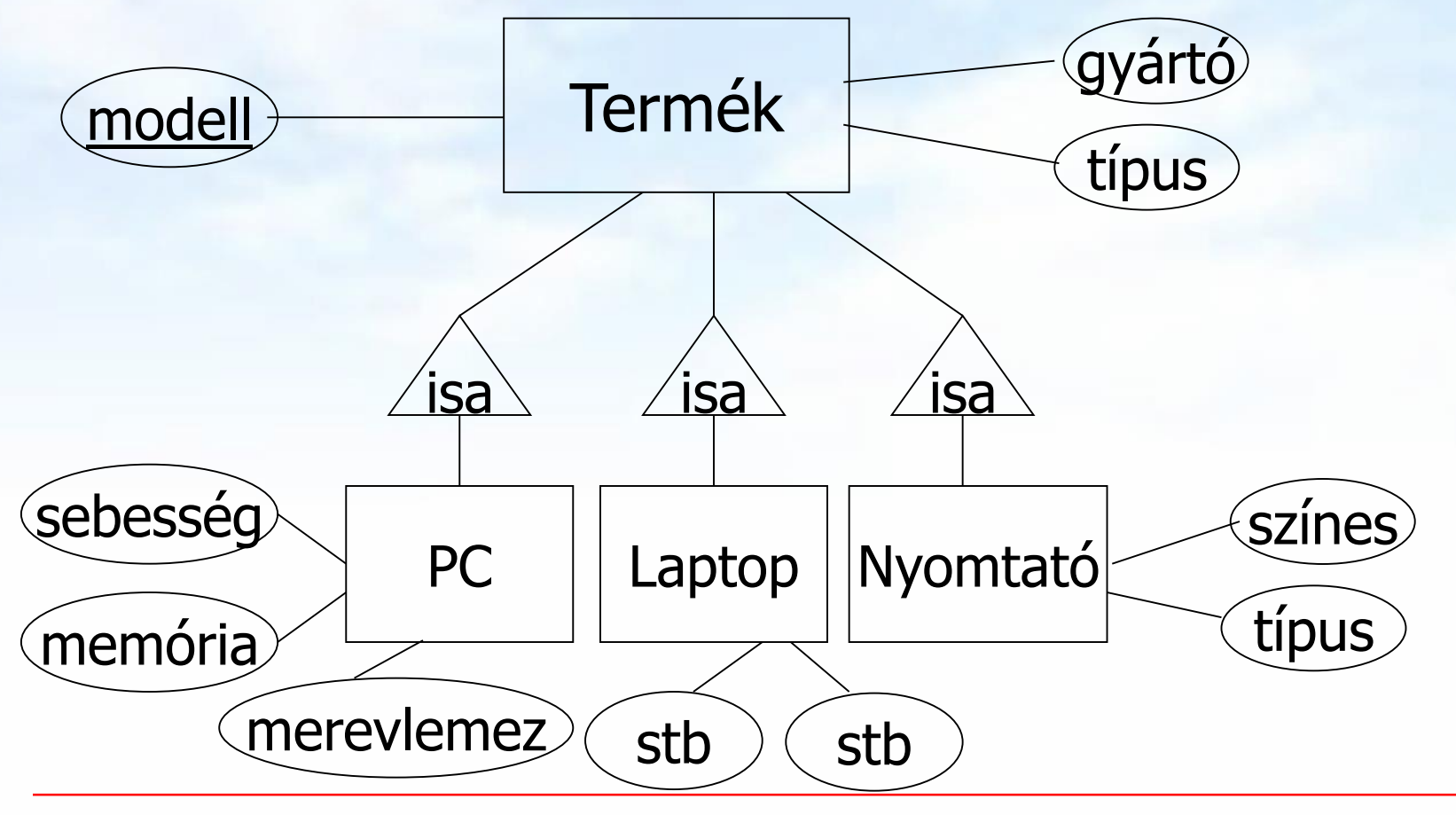

Adatbázisok // 1.előadás: Adatmodellek // Ullman-Widom (Stanford) tananyaga alapján // Hajas Csilla (ELTE IK) 42

### Másik példa: "is-a" (az-egy) kapcsolatra

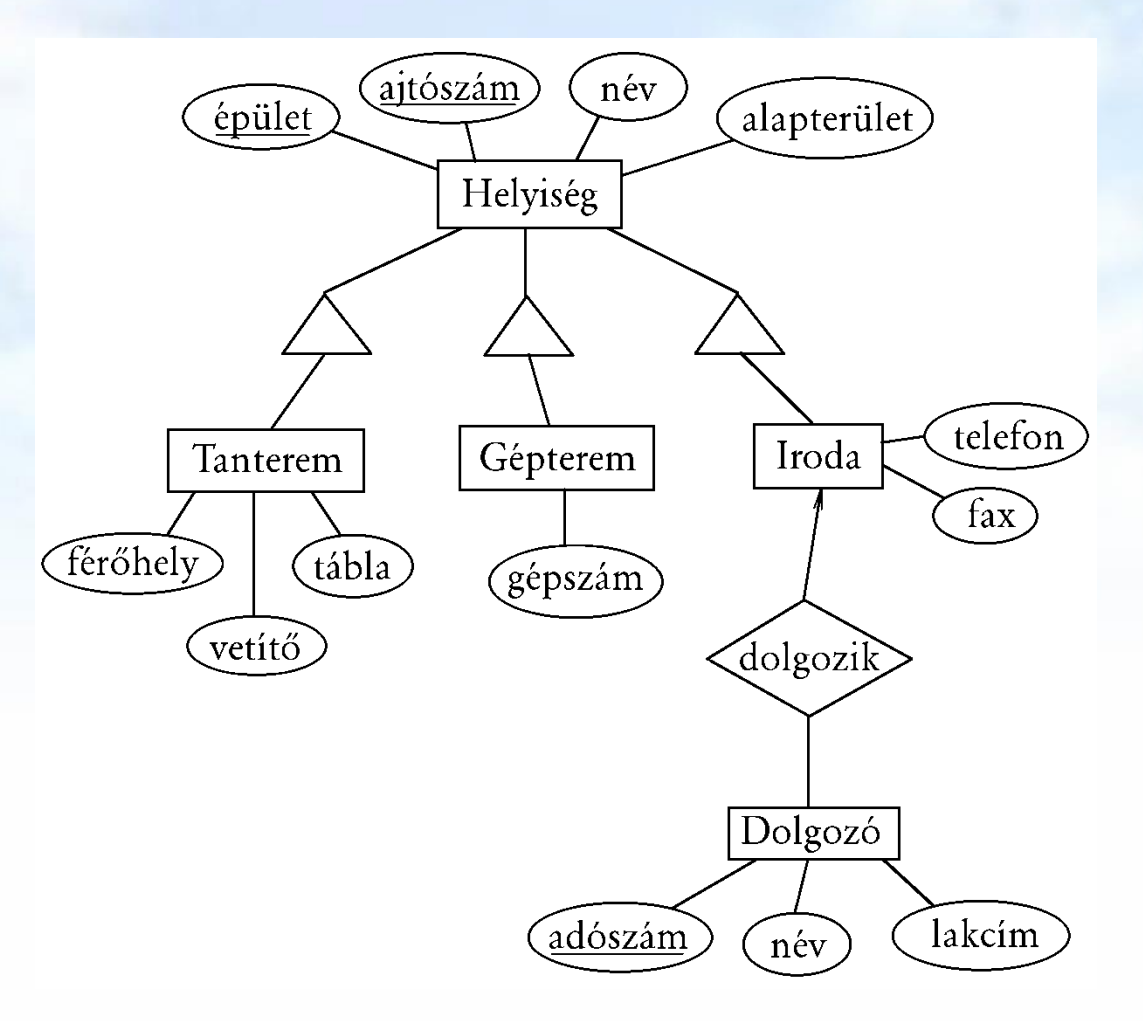

# **Kulcs megszorítás jele: aláhúzás**

Példa egyszerű kulcsra: név a Sörök elsődleges kulcsa:

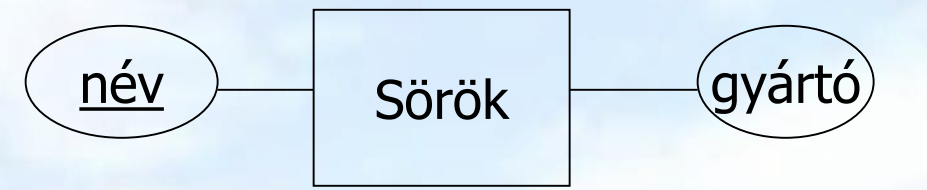

Példa összetett kulcsra: épület, ajtószám két-attribútumos elsődleges kulcsa a Helyiség-nek:

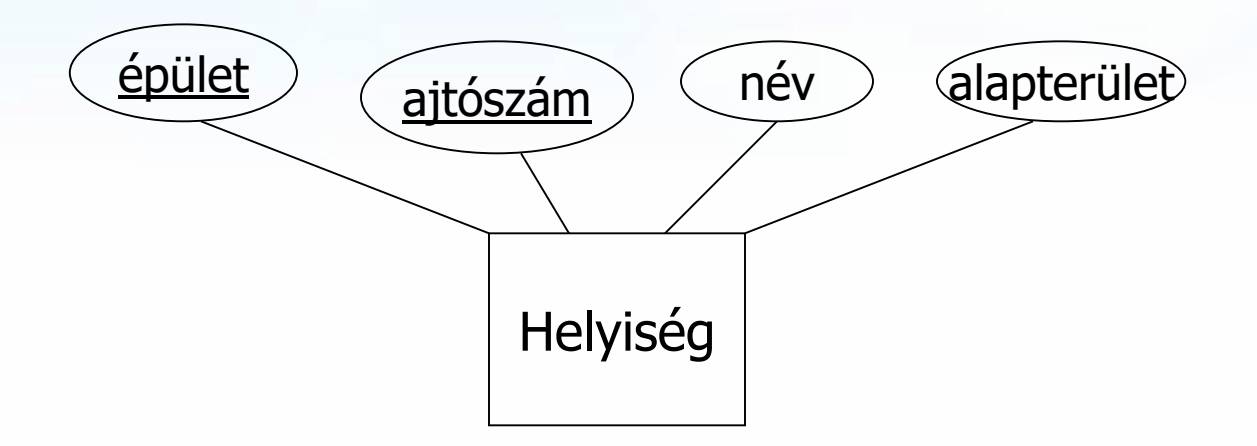

#### **Kulcs (minimális szuperkulcs)**

Példa kulcsra: rendszám, ország Autók egyedhalmazt leíró tulajdonságok közül több kulcs is van, de egy elsődleges kulcsot kiválasztunk és csak azt jelöljük aláhúzással. Például egyszerű kulcs az alvázszám (ez is egyértelműen azonosítja), vagy összetett kulcs rendszám, ország (minimális, vagyis nincs valódi részhalmaza, ami azonosítaná).

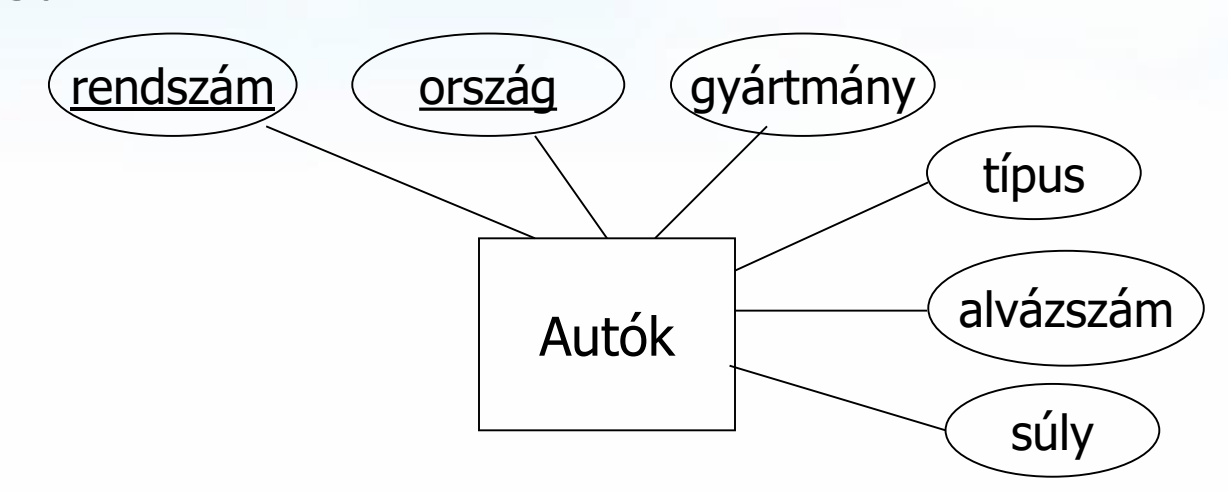

# **Hivatkozási épség megszorítás jele a kerek végződés )**

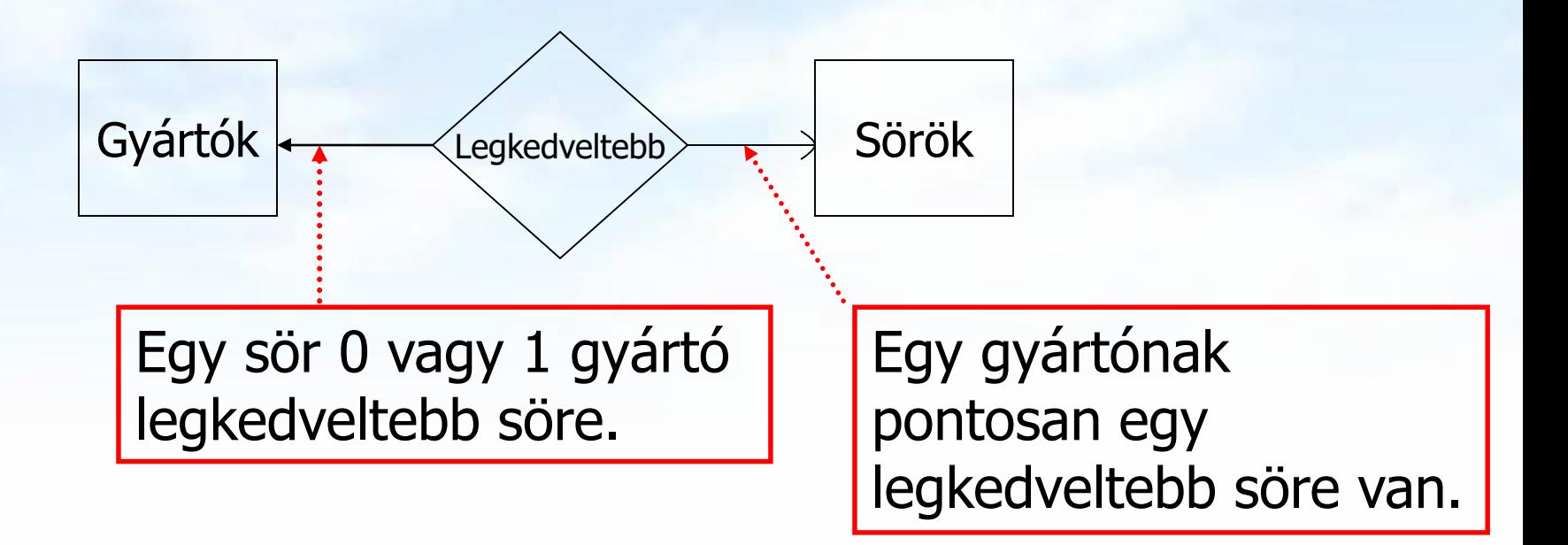

### **Erős és gyenge egyedhalmaz**

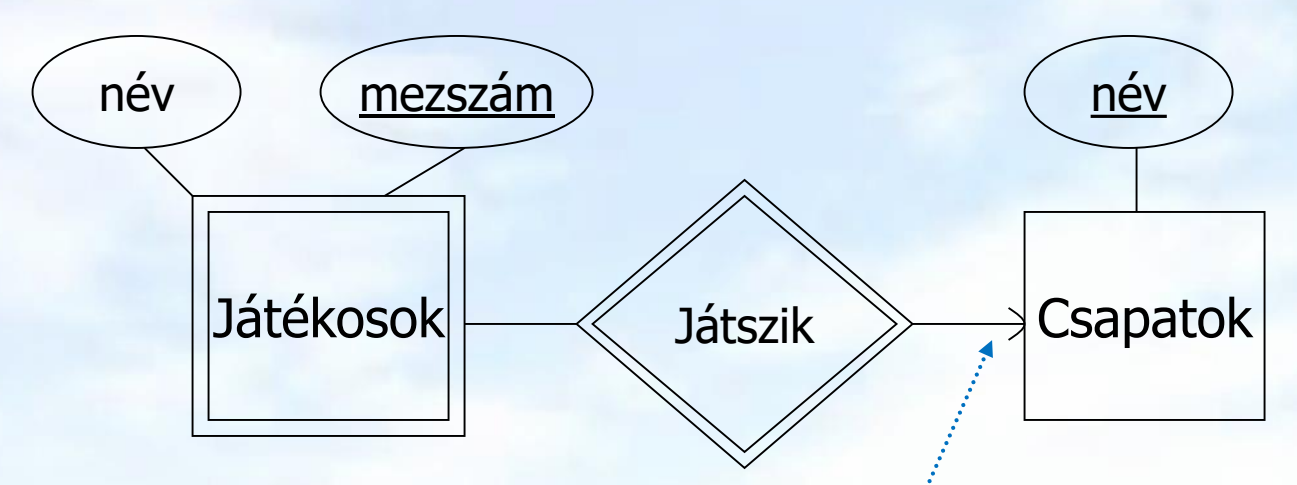

- Dupla téglalappal jelöljük a **gyenge** egyedhalmazt.
- Dupla rombusz jelöli a támogató sok-egy gyenge kapcsolatot.

A **támogató** kapcsolatoknak kerek nyílban kell végződniük az egy oldalon: A kerek végződés jelzi, hogy minden játékoshoz kötelezően tartozik egy csapat, amely az azonosításhoz használható.

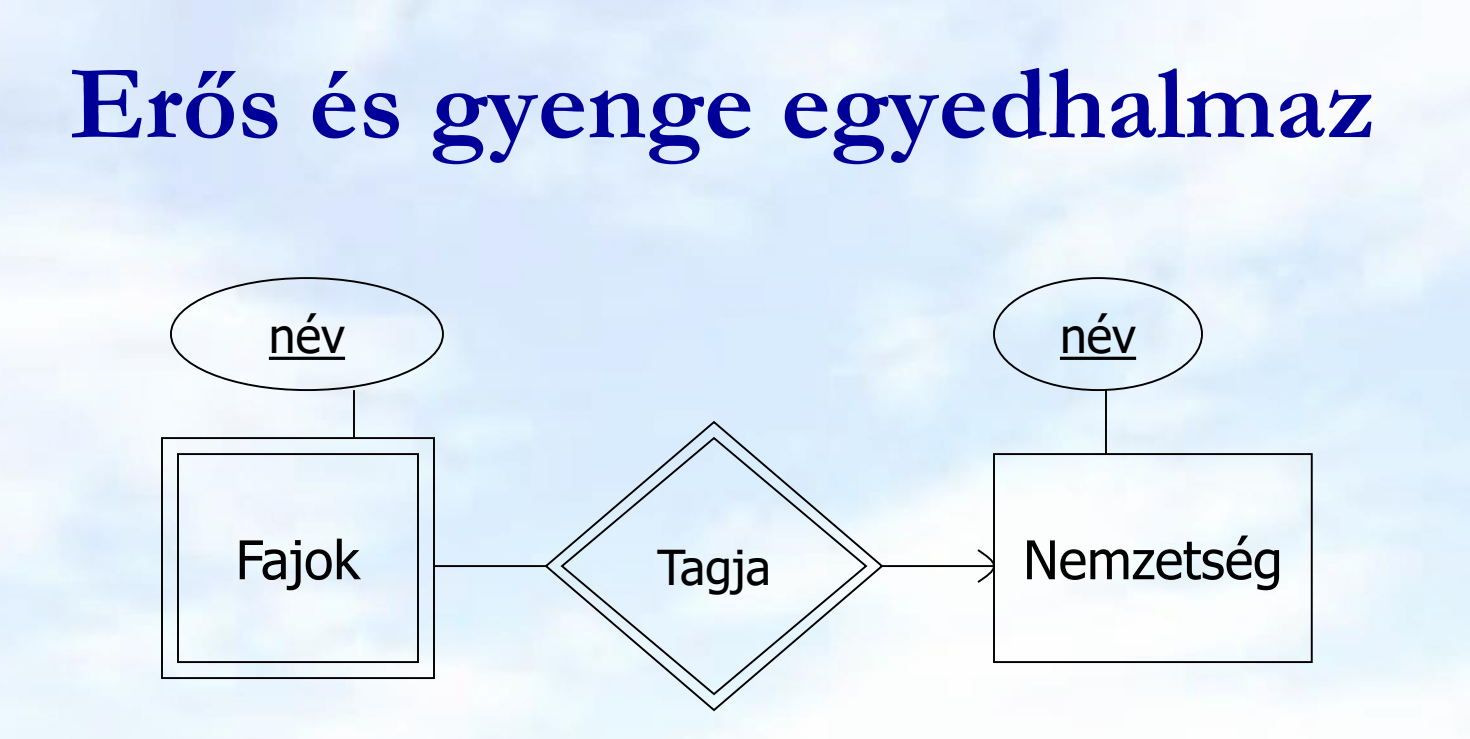

[Tankönyv 4.21. példája] A fajokat nemzettségükkel és fajukkal jelölik, például az emberek a Homo sapiens fajhoz tartoznak, ahol Homo a nemzetség neve, és a sapiens a faj neve, mivel a faj neve nem egyértelmű (két vagy több nemzetségben is lehet ugyanolyan név), egy fajt egyértelműen a nemzetség és a faj neve jelöli.

#### **Tervezési alapelvek**

- valósághű modellezés:
	- megfelelő tulajdonságok tartozzanak az egyedhalmazhoz, például a tanár neve ne a diák tulajdonságai közé tartozzon
- redundancia elkerülése:
	- az index(etr\_kód,lakcím,tárgy,dátum,jegy) rossz séma, mert a lakcím annyiszor ismétlődik, ahány vizsgajegye van a diáknak, helyette 2 sémát érdemes felvenni: hallgató(etr\_kód,lakcím), vizsga(etr-kód,tárgy,dátum,jegy).
- egyszerűség:
	- fölöslegesen ne vegyünk fel egyedosztályokat
	- például a naptár(év,hónap,nap) helyett a megfelelő helyen inkább dátum tulajdonságot használjunk
- tulajdonság vagy egyedhalmaz:
	- Ne használjunk egyedhalmazt, ha egy attribútum éppúgy megfelelne a célnak, például a vizsgajegy egyedhalmaz helyett jegy tulajdonságot használjunk.

# **E/K-diagram átírása relációkra Gyenge egyedhalmaz átírása**

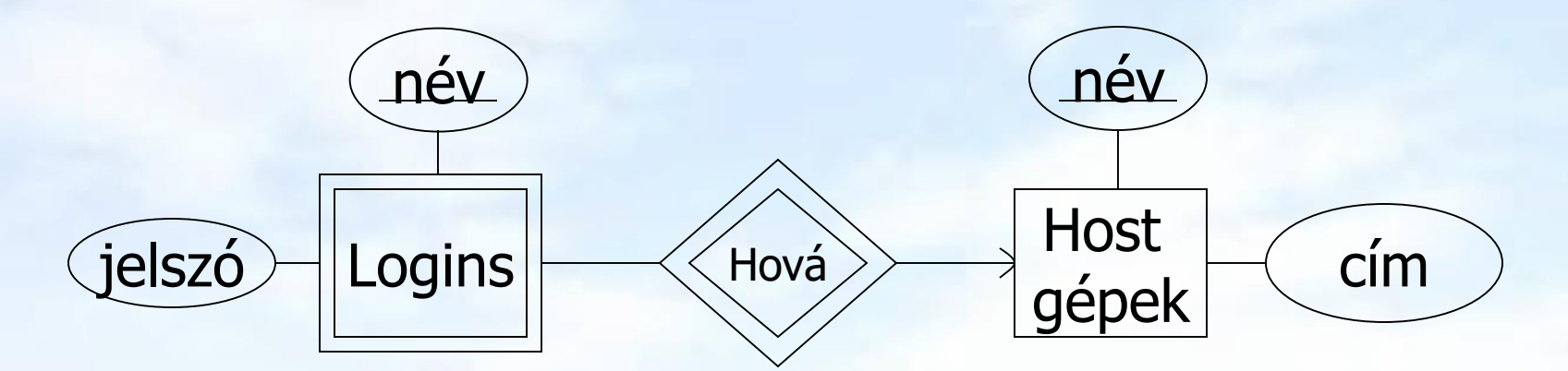

Hostgépek(hostNév, cím) Logins(loginNév, hostNév, jelszó) Hová(loginNév, hostNév, hostNév2) A logins kulcsa összetett: loginNév, hostNév Kétszer szerepelne az azonos értékű hostNév a Hová sémában Beolvasztjuk a Logins relációba

#### **Alosztály átírására relációkká**

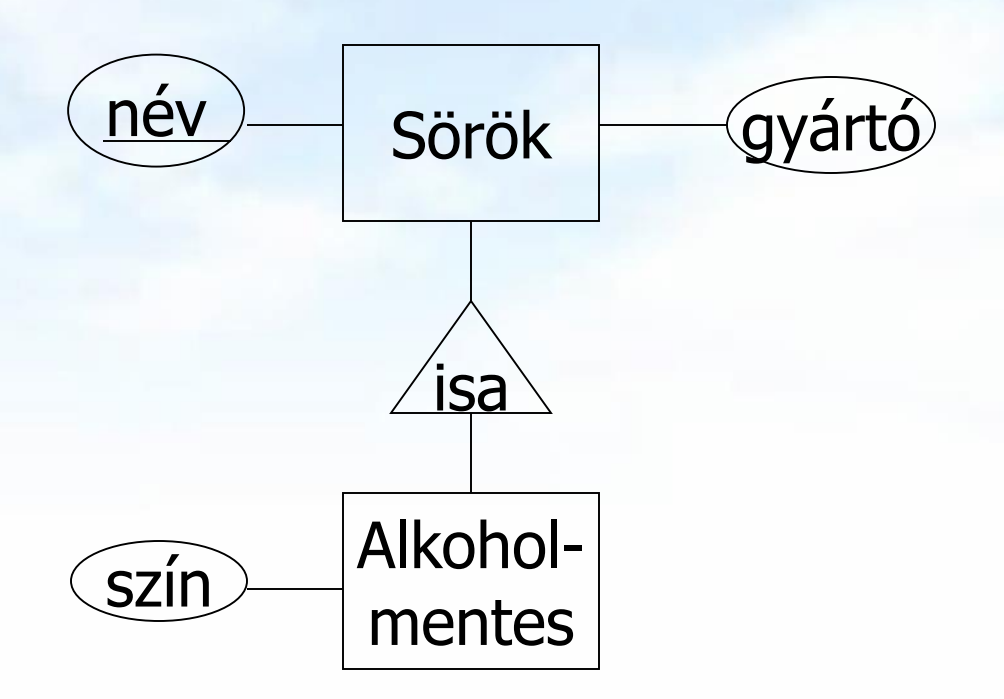

#### **Alosztályok átírása: három megközelítés**

- E/R stílusban: Egy reláció minden alosztályra, de az általános osztályból csak a kulcsokat vesszük hozzá a saját attribútumokhoz.
- Objektumorientált stílusban: Egy reláció minden alosztályra, felsorolva az összes tulajdonságot, beleértve az örökölteket is.
- Nullértékek használatával: Egyetlen reláció az öröklődésben résztvevő összes osztályra. Ha egy egyed nem rendelkezik egy alosztály speciális tulajdonságával, akkor ezt az attribútumot NULL értékkel töltjük majd ki.

#### **E/K tipusú átalakítás ---1**

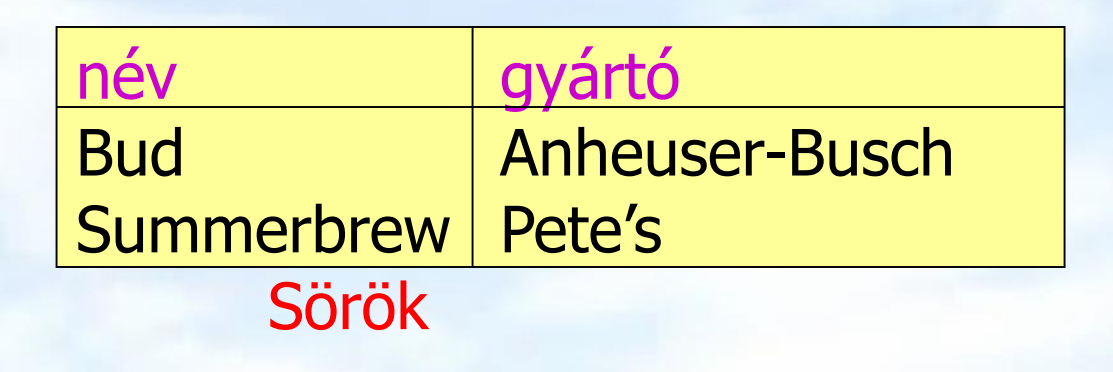

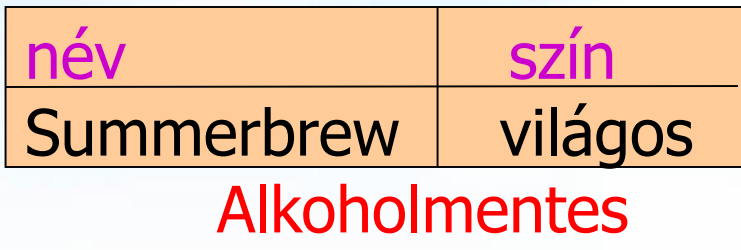

Az olyan lekérdezésekre jó, mint például, hogy egy adott gyártó milyen söröket gyárt (egy táblából jön az infó, máskülönben össze kellene kapcsolni a két táblát).

#### **Objektumorientált megközelítés ---2**

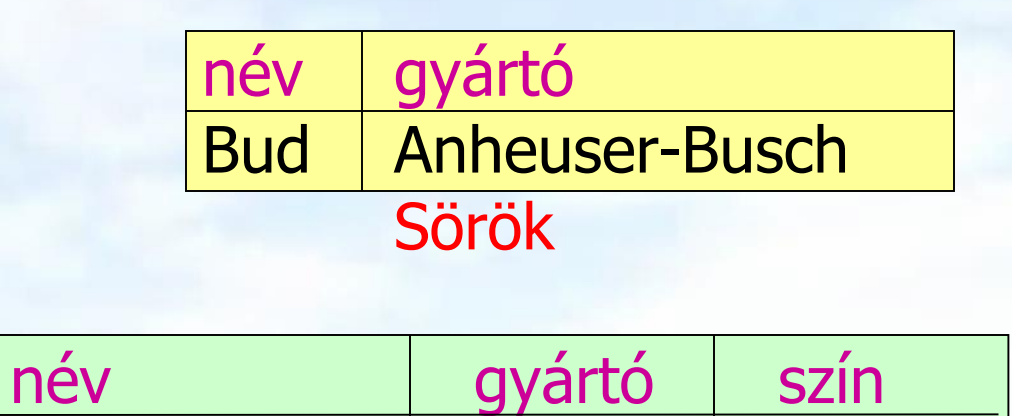

#### Summerbrew Pete's világos Alkoholmentes

Az olyan lekérdezésekre jó például, hogy egy adott gyártó milyen színű alkoholmentes söröket gyárt.

#### **Nullértékek használatával ---3**

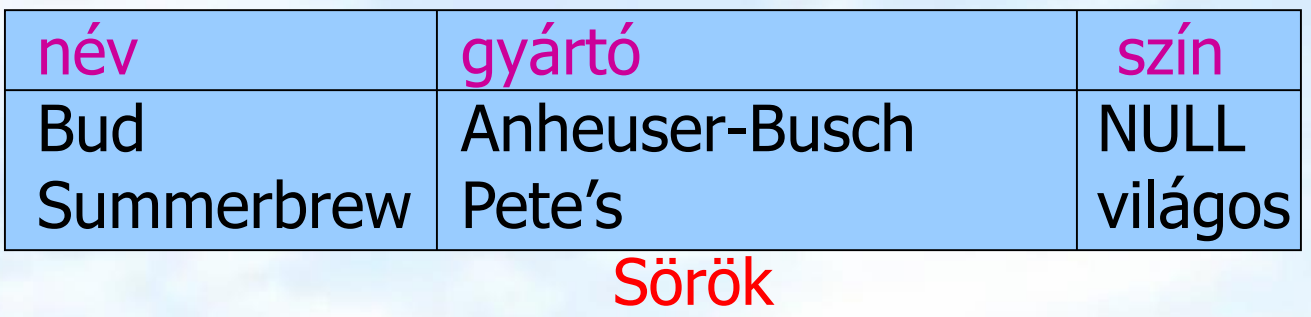

Mindenféle lekérdezésre jó, mivel csak egy tábla van, egy relációsémába uniózzuk az összes attribútumot, ha egy egyed nem rendelkezik egy alosztály speciális tulajdonságával, akkor ide NULL értéket írunk.

Általában kevesebb hely elég a tárolásra, kivéve ha nagyon sok attribútum marad nullértékű.

**Példa: Termékek (Tankönyv feladata)**

H.F.: Az alábbi E/K diagramot írjuk át mind a három megközelítéssel relációsémákra! Hasonlítsuk össze!

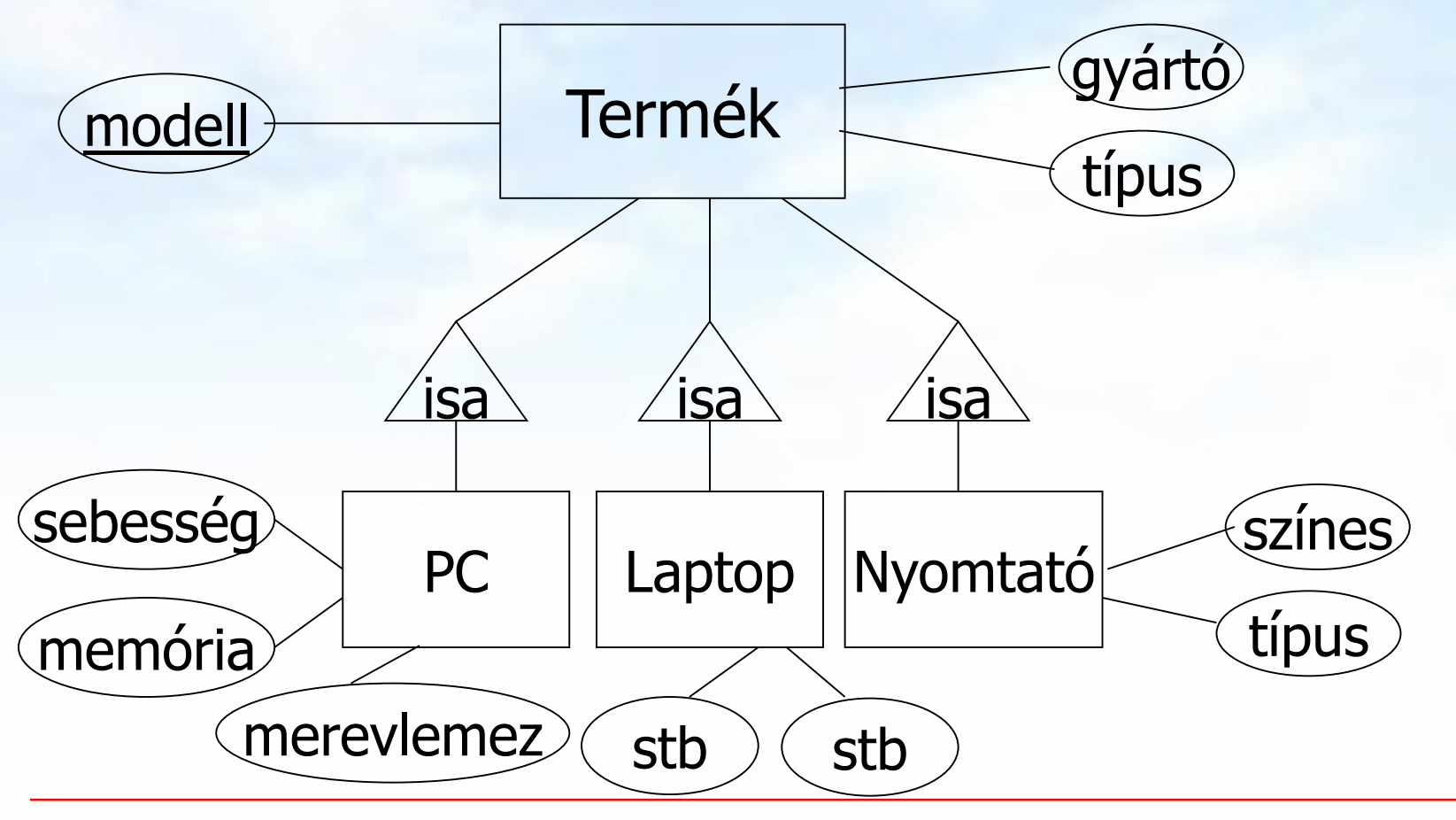

#### **Feladat: Alosztály átírása relációkká**

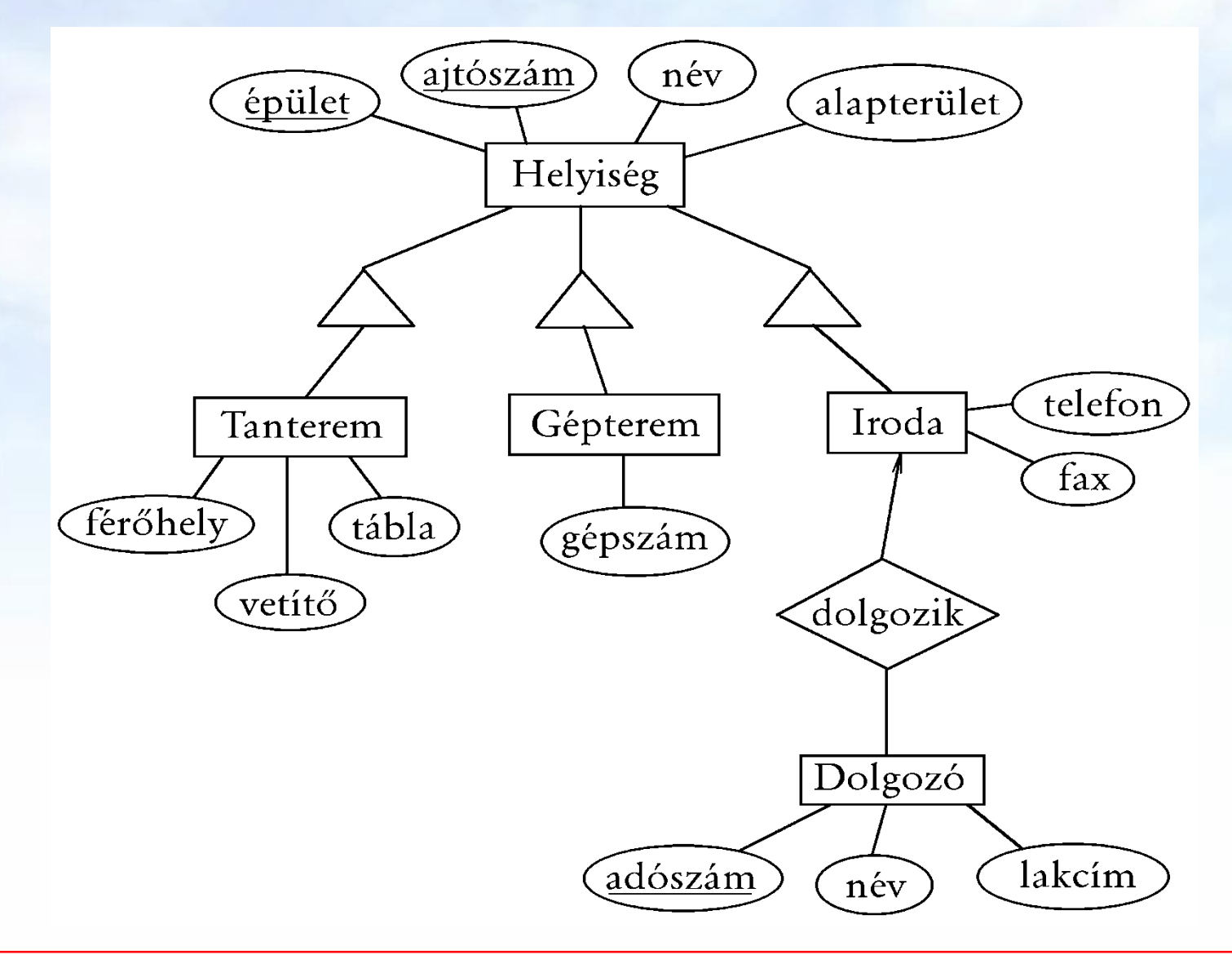

#### **Modellezési feladatok gyakorlatra**

 **Tankönyv 4.1.1. feladat.** Tervezzünk egy bank részére adatbázist, amely tartalmazza az ügyfeleket és azok számláit. Az ügyfelekről tartsuk nyilván a nevüket, címüket, telefonszámukat és TAJszámukat. A számláknak legyen számlaszámuk, típusuk (pl. takarékbetét-számla, folyószámla stb.) és egyenlegük. Továbbá, meg kell jelölni azokat az ügyfeleket, akiknek van számlájuk. Adjuk meg az E/K diagramját ennek az adatbázisnak. Alkalmazzunk nyilakat a kapcsolatokban a multiplicitások jelölésére.

### **Modellezési feladatok gyakorlatra**

- **Tankönyv 4.1.3. feladat.** Adjuk meg az E/K modelljét egy olyan adatbázisnak, amely csapatokat, játékosokat és azok szurkolóit tartja nyilván:
	- Minden csapatról tároljuk a nevét, játékosait, csapatkapitányát (ő is egy játékos), mezük színét.
	- Minden játékosnak legyen neve.
	- Minden rajongóról tartsuk nyilván a nevét, kedvenc csapatát, kedvenc játékosát és kedvenc színét.
- Vigyázzunk, a színek halmaza nem lehet a csapatok egy attribútumának típusa. Hogyan lehet ezzel a megszorítással együtt megfelelő modellt készíteni?

#### **Modellezési feladatok gyakorlatra**

 **Tankönyv 4.1.9. feladat.** Tervezzünk adatbázist egy tanulmányi osztály számára. Ez az adatbázis tartalmazza a hallgatókat, oktatókat, tanszékeket és kurzusokat. Ezenkívül tartsuk nyilván, hogy a hallgatók milyen kurzusokat vettek fel, az adott kurzust mely oktató oktatja, a hallgatók jegyeit, a kurzusoknál az oktató munkáját segítő hallgatókat, egy adott kurzust mely tanszék ajánlotta, és minden olyan információt, ami a fentiek megvalósításához szükséges. Megjegyezzük, hogy ez a feladat nagy szabadságot enged a korábbiakhoz képest. Dönteni kell a kapcsolatok típusáról (sok-sok, sok-egy vagy egy-egy), az alkalmas típus megválasztásról, illetve arról, hogy milyen segédinformációkat használunk.

#### **Oracle-gyakorlat: HR séma táblái Dolgozók, Osztály, Fiz\_kategória** EMPLOYEES

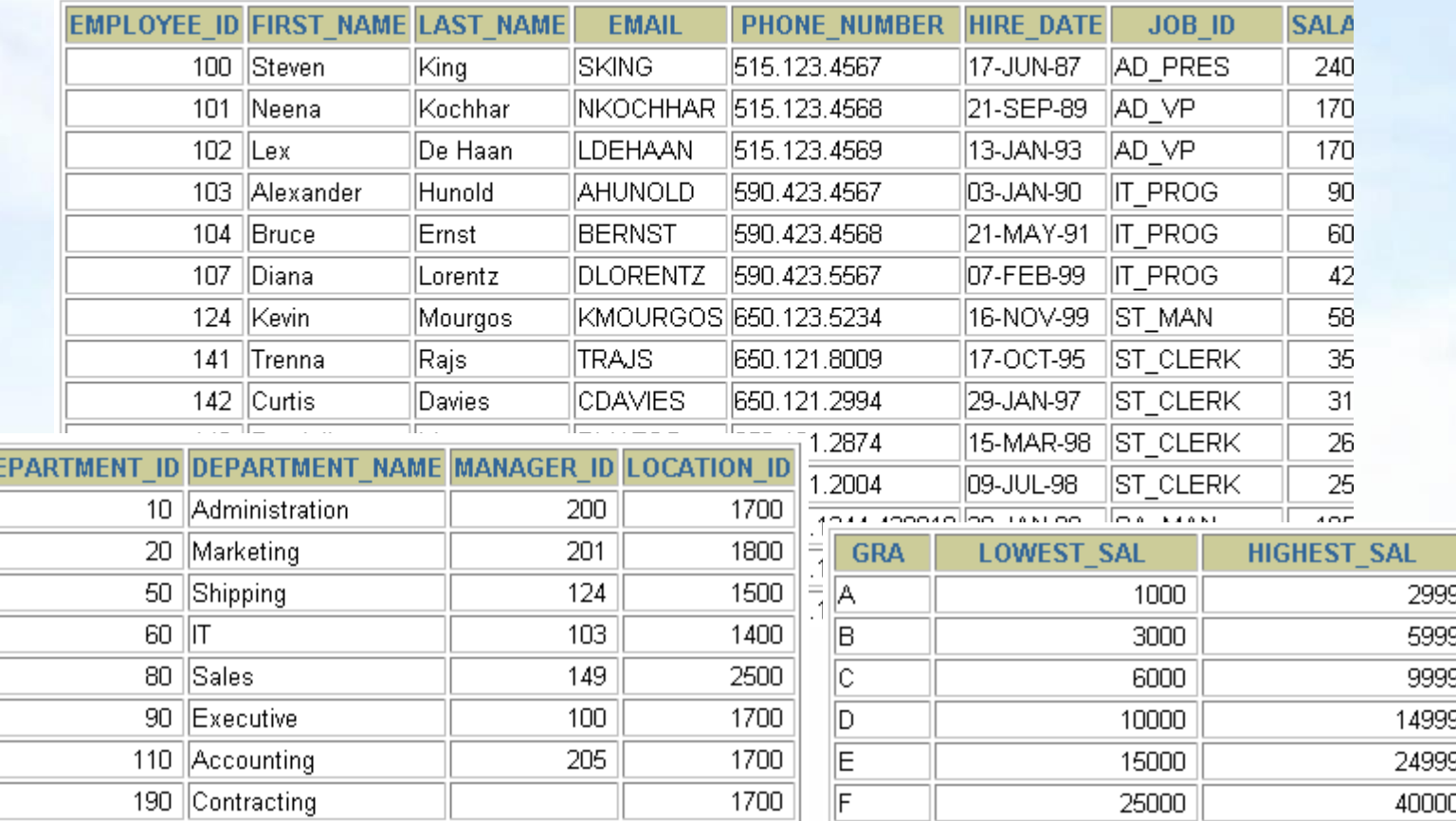

DEPARTMENTS JOB GRADES

Adatbázisok // 1.előadás: Adatmodellek // Ullman-Widom (Stanford) tananyaga alapján // Hajas Csilla (ELTE IK) 61

### **Kérdés/Válasz**

- Köszönöm a figyelmet! Kérdés/Válasz?
- Oracle gyakorlaton: Az Oracle adatbázisok elérése, sqldeveloper kliens, csatlakozás az adatbázishoz.
- A táblák előkészítése, táblák létrehozása: R(A1,…An), sémaleírásban az A attribútumok típusának megadása (Oracle implementációban) **milyen standard típusok** közül választhatunk: mi a különbség a CHAR és a VARCHAR között? Megszorításoka megadása később.
- A táblákat a létrehozásuk után feltöltjük adatsorokkal

#### Következő alkalommal: Lekérdezések SQL SELECT